# REPUBLIQUE ALGERIENNE DEMOCRATIQUE ET POPULAIRE

MINISTERE DE L'ENSEIGNEMENT SUPERIEUR ET DE LA

# RECHERCHE SCIENTIFIQUE

 **Université Abou Bakr Belkaid-Tlemcen Faculté de Technologie Département de Génie Mécanique**

# MEMOIRE DE MASTER

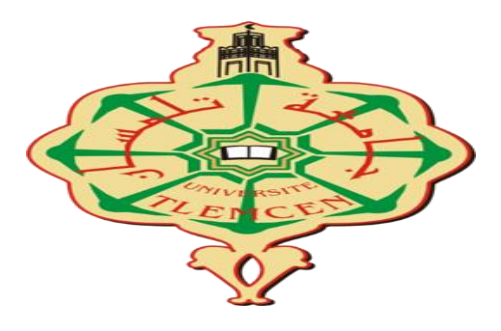

Filière : Génie mécanique

Spécialité : Energétique

Domaine : Sciences et Technologies

# THEME

# Détection de source en thermique transitoire

Présenté par : <br>
Promoteur : <br>
Promoteur :

BOUMEDINE Yasmina MEFTAH Khouane

AYACHI Chaimae

2020 2021

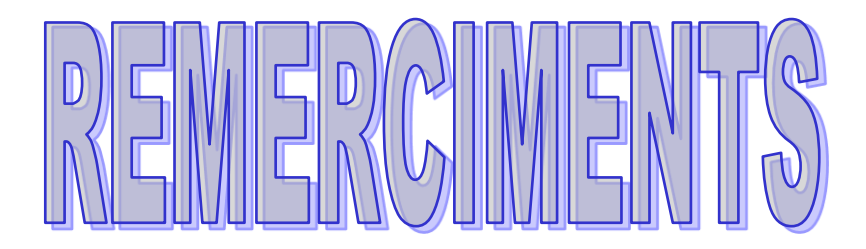

Tous d'abord, Nous tenons à remercier en premier lieu et avant tout ALLAH le tout puissant, qui nous a donné la force et la patience d'accomplir notre travail malgré les circonstances difficiles.

Nous remercions nos familles pour les sacrifices qu'elles ont fait pour que nous puissions terminer nos études.

Nous tenons également à exprimer notre gratitude envers tous les enseignants surtout monsieur MEFTAH.

Et le personnel de l'administration qui a contribué à notre formation et à l'élaboration de ce présent travail.

Enfin nous remercions toutes les personnes qui ont participé de près ou de loin à l'élaboration de ce mémoire. Nous remercions les membres de jury qui nous ont fait l'honneur de présider et d'examiner ce modeste Travail.

MERCI !

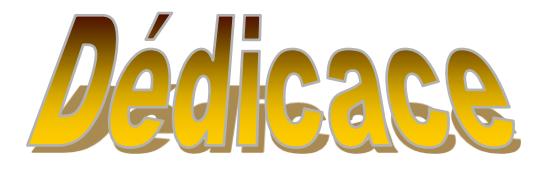

 Tout d'abord je remercie ALLAH le tout-puissant de m'avoir donné du courage Et la Volonté d'accomplir ce travail que je dédie : A celle qui m'a fait venir au monde, celle qui s'est sacrifiée pour me voir En grandissant, celui à qui je ne pourrais jamais montrer mon amour avec des mots simples, à toi Chère maman.

A mon très cher père De tous les pères, tu es le meilleur. Tu as été et tu seras toujours un exemple pour moi par tes qualités humaines, ta persévérance et perfectionnisme. En témoignage de brut d' années de sacrifices, d' encouragement et de prières. Pourriez vous trouver dans ce travail le fruit de toutes vos peines et tous de vos efforts. En ce jour, j'espère réaliser l'un de tes rêves.

A mon cher mari Aucune dédicace ne pourrait exprimer mon amour et mon attachement à toi. Depuis que je t'ai connu, tu n'as cessé de me soutenir et de m'épauler. Tu me voulais toujours la meilleur. Ton amour ne m'a procurée que confiance et stabilité. Tu as partagé avec moi les meilleurs moments de ma vie, aux moments les plus difficiles de ma vie, tu étais toujours à mes cotés, Je te remercie de ne m'avoir jamais déçu.

A mon oxygène , mon âme ,mon cœur a toi mon fils rassim

A mes deux petite sœur soumia et souhila ; deux sœur comme on ne peut trouver nulle part ailleurs, Puisse Allah vos protéger, garder et renforcer notre fraternité. Je te souhaite tout le bonheur du monde .

A ma tente karima , son mari reda ET LEURS ENFANTS A une famille au sein de laquelle je me suis toujours senti chez moi et qui m ' ont toujours considéré comme un des leurs. Les expressions me trahissent, et ne peuvent exprimer mon attachement, mon amour et ma gratitude pour vous. Qu 'il me soit permis de vous exprimer à travers ce travail, mon respect et ma vive reconnaissance.

A ma chère sœur MANSOUR Chaima

Boumedine yasmina

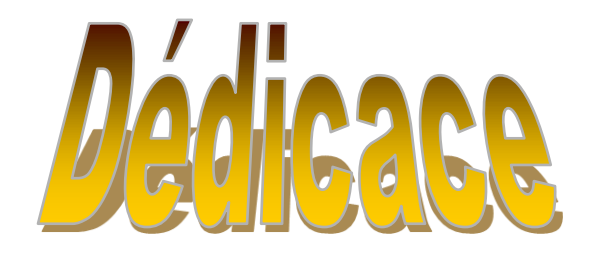

Je remercie le Bon Dieu de m'avoir donné le courage,

La santé et la volonté afin de pouvoir réaliser ce travail. Je tiens à le dédier : Á mes chères sœurs « DJALILA,WOROUDE ,NASSIMA, SOUMIA, IMANE » et à mon cher frère « OUSSAMA » ; en témoignage et en gratitude de leur dévouement et leur soutien permanent durant toutes mes années d'études, leur réconfort moral et tous les efforts qu'ils ont consentis pour mon éducation et Mon instruction pour me voir réussir un jour .*Que dieu les garde inchallah*

A ma binôme YASMINA ,à ASSMA , et à NOUR EL HOUDA Je vous dis tous merci pour votre soutien et pour tout ce que vous avez fait pour moi.

#### **Résumé**

 Les problèmes inverses sont compliqués à résoudre car ce sont des problèmes généralement mal posés. La résolution de problèmes inverses est très coûteuse en opérations. En effet, elle requiert la résolution du problème direct. Ceci permet de résoudre facilement le problème inverse et d'en discuter tout aussi facilement le mauvais conditionnement et l'effet de la régularisation. Pour la mise en œuvre, il faudra tout d'abord créer les mesures par un calcul direct pour une valeur de référence du terme source ; on pourra ensuite ajouter du bruit afin de tester la robustesse de l'identification. A partir de ces mesures, on mènera l'identification du terme source. Dans ce travail, nous avons choisi d'utiliser la méthode des éléments finis pour extraire le champ de température et après cela, nous utilisons les moindres carrés pour calculer la source de chaleur.

Cette note technique est une initiation aux problèmes inverses. Son objectif est d'expliquer au lecteur ses principes généraux, de montrer son large panel d'applications ainsi que de présenter ses méthodes de résolution les plus courantes.

**Problème inverse , méthode des éléments finis , méthode des moindres carrés , régularisation**

#### **Summary**

*The inverse problems are complicated to solve because they are generally badly posed problems. Solving inverse problems is very costly in operations. Indeed, it requires the resolution of the direct problem. This makes it possible to easily solve the opposite problem and to discuss just as easily the bad conditioning and the effect of the regularization. For implementation, it will first be necessary to create the measurements by a direct calculation for a reference value of the source term; noise can then be added to test the robustness of the identification. From these measurements, we will conduct the identification of the source term. In this work we have chosen to use the finite element method to extract the temperature field and after that we use the least squares to calculate the heat source*

 *This technical note is an introduction to inverse problems. Its objective is to explain its general principles to the reader, to show its wide range of applications as well as to present its most common resolution meth*

# <span id="page-6-0"></span>Table des matières

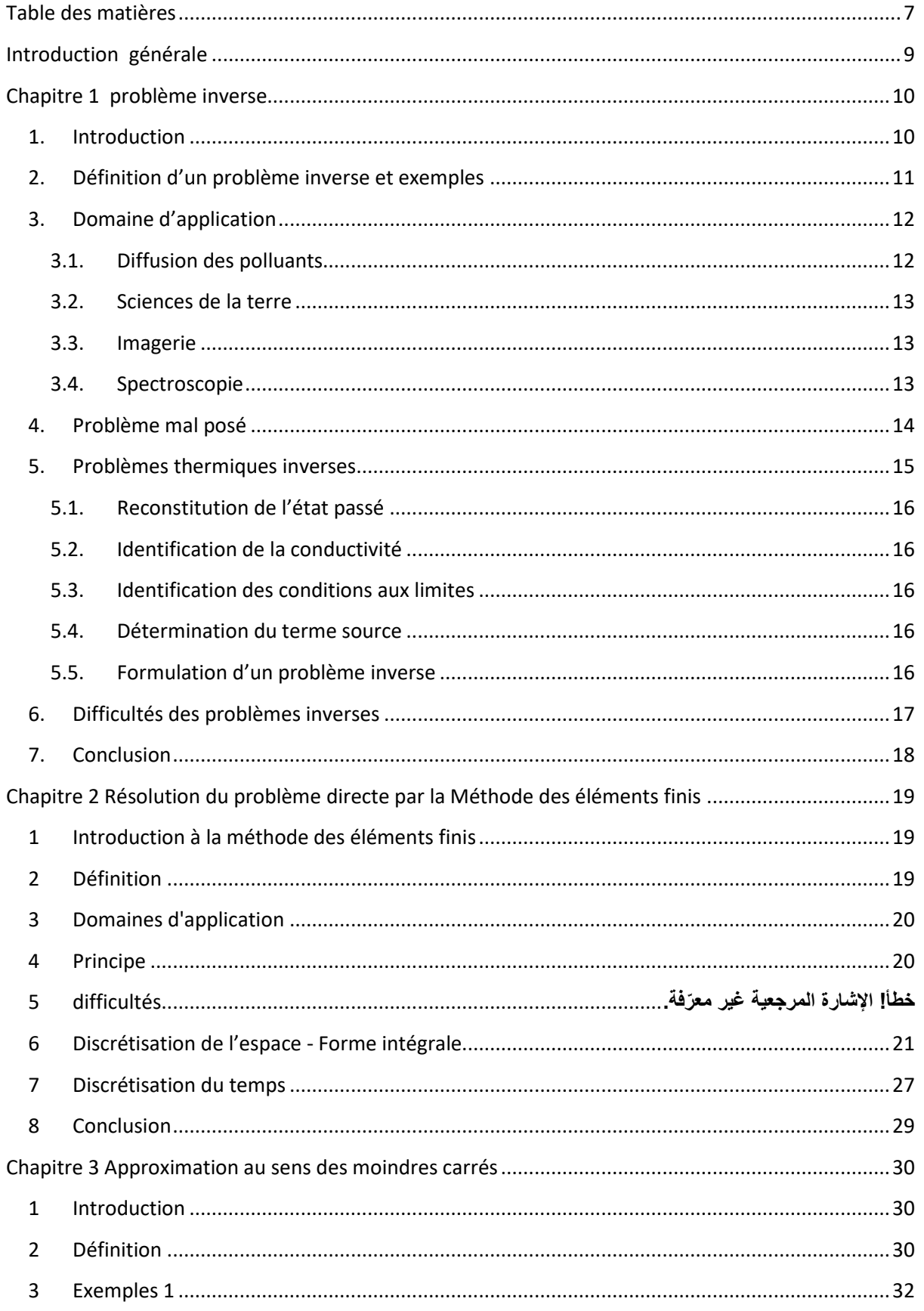

<span id="page-7-0"></span>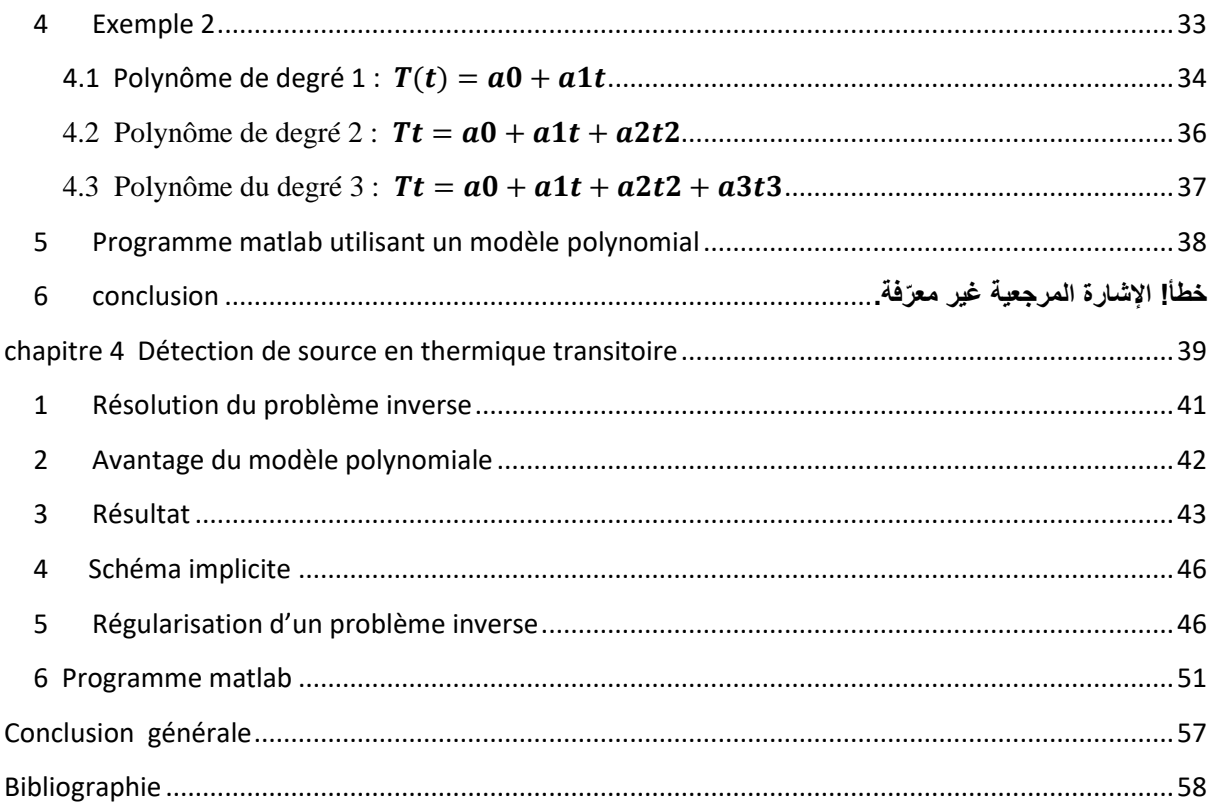

#### **Introduction générale**

Plusieurs études ont été abordées dans la littérature pour caractériser le problème inverse [Tikhonov et Arsenin, 1977, Badeva et Morozov, 1991, Bui, 1993]. Leurs études étaient basées sur la notion de problème bien pos ` e. Cette notion a ´ et´ e introduite par Hadamar [Hadamard, 1923] en 1923. Il s'agit d'un problème dont :

– la solution existe

– elle est unique

– elle dépend continument des données.

En général les problèmes inverses ne vérifient pas l'une ou l'autre de ces conditions, voire les trois ensembles pour au moins trois raisons [5] :

– Un modèle physique étant fixe, les données expérimentales dont on dispose sont en général bruitées, et rien ne garantit que de telles données puissent être associées de ce modèle, même en changeant les paramètres,

– Des paramètres différents peuvent conduire aux mêmes observations si celles ci sont insuffisantes. Pour lever ce problème on introduit le plus souvent des informations supplémentaires a priori (proximité des paramètres cherchés a des paramètres donnes par exemple) ;

– Un défaut de continuité est sans doute le problème le plus problématique puisque dans ce cas une petite variation des données, par exemple le bruit, peu totalement changer la solution.

## <span id="page-9-0"></span>**Chapitre 1 : Problème inverse**

#### <span id="page-9-1"></span>**1. Introduction**

D'après J.B. Keller, deux problèmes sont dits inverses l'un de l'autre si la formulation de l'un met l'autre en cause. Cette définition comporte une part d'arbitraire, et fait jouer un rôle symétrique aux deux problèmes considérés. Une définition plus opérationnelle est qu'un problème inverse consiste à déterminer des causes connaissant des effets. Ainsi, ce problème est l'inverse de celui appelé problème direct, consistant à déduire les effets, les causes étant connues[2].

Cette seconde définition montre que nous sommes plus habitués à étudier des problèmes n directs z. En effet, depuis Newton la notion de causalité est ancrée dans notre subconscient scientifique, ˙ et à un niveau plus prosaïque, nous avons appris à poser, puis résoudre des problèmes pour lesquels les causes sont données, et l'on cherche les effets. Cette définition montre aussi que les problèmes inverses risquent de poser des difficultés particulières. Nous verrons plus loin qu'il est possible de donner un contenu mathématique à la phrase n les mêmes causes produisent les mêmes effets ´ z, autrement dit, ˙ qu'il est raisonnable d'exiger que le problème direct soit n bien posé ´ z. Par contre, il est facile d'imaginer, et nous en verrons de nombreux exemples, que les mêmes effets puissent provenir de causes différentes. Cette idée contient en germe la principale difficulté de l'étude des problèmes inverses : ils peuvent avoir plusieurs solutions, et il est nécessaire de disposer d'informations supplémentaires pour discriminer entre elles[3].

La prédiction de l'état futur d'un système physique, connaissant son état actuel, est l'exemple type du problème direct. On peut envisager divers problèmes inverses : par exemple, reconstituer l'état passé du système connaissant son état actuel (si ce système est irréversible), ou la détermination de paramètres du système, connaissant (une partie de) son évolution. Ce dernier problème est celui de l'identification de paramètres, qui sera notre principale préoccupation dans la suite[3].

Une difficulté pratique de l'étude des problèmes inverses est qu'elle demande souvent une bonne connaissance du problème direct, ce qui se traduit par le recours à une grande variété de notions tant physiques que mathématiques. Le succès dans la résolution d'un problème inverse repose en général sur des éléments spécifiques à ce problème. Il existe toutefois quelques techniques qui possèdent un domaine d'applicabilité étendu, et ce cours est une introduction aux principales d'entre elles : la régularisation des problèmes mal posés, et la méthode des moindres carrés..

#### <span id="page-10-0"></span>**2. Définition d'un problème inverse et exemples**

Un problème inverse consiste à déterminer des causes à partir de la connaissance des effets. Ce problème est l'inverse du problème dit direct, consistant à déduire les effets à partir de la connaissance des causes, ce à quoi nous sommes plus souvent habitués. Par exemple, localiser l'origine d'un tremblement de terre à partir de mesures faites par plusieurs stations sismiques réparties sur la surface du globe terrestre est un problème inverse. Le problème d'identification de sources de pollution à partir d'un faible nombre de mesures de concentrations en est un autre[5].

Parmi les domaines dans lesquels les problèmes inverses jouent un rôle important, nous pouvons entre autres citer:

– l'imagerie médicale (échographie, scanners, rayons X)

– l'ingénierie pétrolière (prospection par des méthodes sismiques, magnétiques, identification des perméabilités dans un réservoir).

– l'hydrogéologie (identification des perméabilités hydrauliques)

– la chimie (détermination des constantes de réaction)

– le radar et l'acoustique sous-marine (détermination de la forme d'un obstacle)

– le traitement d'image (restauration d'images floues).

 Par la définition d'un problème inverse donnée ci-dessus, nous pouvons voir que les problèmes inverses risquent de poser des difficultés. En effet, il est raisonnable d'exiger qu'un problème direct soit bien posé : "les mêmes causes produisent les mêmes effets". Par contre, il est facile d'imaginer que les mêmes effets puissent provenir de causes différentes. Ceci illustre

une difficulté de l'étude des problèmes inverses : ils peuvent avoir plusieurs solutions, et il est nécessaire de disposer d'informations supplémentaires pour choisir celle qui correspond à notre problème[5].

 Une autre difficulté de l'étude des problèmes inverses est qu'elle demande souvent une bonne connaissance du problème direct, ce qui se traduit par le recours pour sa résolution à des éléments spécifiques à chaque problème traité. Ceci balaie donc l'idée d'une grande méthode "miracle" valable pour tous les problèmes inverses. Il existe toutefois quelques techniques qui possèdent un domaine d'applicabilité étendu. Celles-ci font l'objet de cette note.

Du point de vue mathématique, ces problèmes se répartissent en deux grands groupes. D'une part, il y a les problèmes linéaires qui se ramènent à la résolution d'une équation intégrale de première espèce dans le cas continu ou à la résolution d'un système dans le cas discret. Le recours à l'analyse fonctionnelle et à l'algèbre linéaire permet d'obtenir des résultats précis et des algorithmes efficaces. D'autre part, il y a les problèmes non-linéaires, qui sont le plus souvent des questions d'estimation de paramètres dans des équations différentielles ou aux dérivées partielles. Les problèmes non-linéaires peuvent se diviser en deux catégories selon que le paramètre que l'on cherche à estimer est un vecteur ou une fonction. Les problèmes nonlinéaires sont plus difficiles, et il existe moins de résultats généraux[7] .

#### <span id="page-11-0"></span>**3. Domaine d'application**

Dans ce paragraphe, nous décrivons succinctement quelques contextes d'applications :

#### <span id="page-11-1"></span>**3.1.Diffusion des polluants**

Dans le cas supposé d'une pollution industrielle, les phénomènes physiques qui interviennent dans le transport du polluant sont modélisés par une équation aux dérivées partielles à coefficients constants (appelée équation de convection dispersion). Pour un milieu bidimensionnel infini sans profondeur, la concentration c(x, y, t) et la source sous la forme de son débit f(x, y, t) vérifient une équation aux dérivées partielles dont la solution avec des conditions initiales et aux limites nulles s'exprime comme un produit de convolution  $c = h * f$ où h est la réponse impulsion elle connue. La concentration n'est mesurée en réalité qu'en un nombre limité de points correspondant au nombre de capteurs disponibles, localisés en (xp, y p). Chaque capteur effectue N p mesures temporelles conduisant aux concentrations

effectivement mesurées c p ,n p . L'enjeu est donc d'estimer la fonction f à partir de l'équation de convolution, des concentrations mesurées c et de la réponse impulsion elle h. Nous sommes face à un problème inverse non aveugle, plus précisément un problème de dé convolution non aveugle à plusieurs dimensions[5].

### <span id="page-12-0"></span>**3.2.Sciences de la terre**

Le but est d'établir une cartographie des hétérogénéités du sous-sol décrites généralement par la vitesse de propagation des ondes sismiques. La propagation des ondes sismiques dans le sous-sol est en général provoquée par des sources artificielles (généralement des sources explosives) activées à des temps et des positions contrôlées. Les ondes sismiques sont enregistrées par un dispositif de capteurs situé à la surface de la terre ou au fond de la mer. Les capteurs enregistrent l'arrivée des différentes ondes sismiques au cours du temps sous forme d'une série temporelle appelée sismogramme. La numérisation des temps d'arrivée des ondes sismiques sur les sismogrammes fournit un ensemble d'observations représentant une mesure indirecte des propriétés du sous-sol (vitesse de propagation des ondes). Il s'agit donc d'un problème inverse : retrouver les propriétés du sous-sol à partir des sismogrammes[5].

#### <span id="page-12-1"></span>**3.3.Imagerie**

Tomographie Regardons de manière simplifiée comment fonctionne la tomographie à Rayons X. L'objet à analyser est décomposé de manière théorique en "pixels". Il est donc divisé en m lignes et n colonnes, ce qui fait  $m \times n$  pixels, tous caractérisés par un coefficient d'atténuation du rayon X. Le but est de retrouver ces coefficients. En envoyant un faisceau de rayons X sur l'objet dans une direction précise, par exemple le long des lignes, chacun des m détecteurs mesure l'intensité après propagation du rayon le long des lignes, i.e. après avoir traversé n pixels. Nous avons ainsi m mesures. La même opération est réalisée n fois avec des angles différents. Nous obtenons  $m \times n$  mesures dépendant de nos  $m \times n$  coefficients d'atténuation à trouver. C'est un problème inverse.

#### <span id="page-12-2"></span>**3.4.Spectroscopie**

Le problème est ici d'analyser des substances multi-composantes par technique spectroscopique. En fait, chaque observation est une combinaison linéaire de différents spectres purs (associés à différents composants). Les observations obtenues ont été acquises dans des conditions différentes (physico-chimiques, temporelles, spatiales). L'objectif est d'identifier

les composants purs et d'évaluer leurs concentrations dans ces différentes observations .De manière générale, ce problème est un problème de séparation de mélanges positifs de sources positives Y = MX. On a Y, matrice des mélanges observés ( $m \times n$ ). Chacune de ses lignes correspond à une observation (mélange). On a M, matrice de mélange à estimer (m ×p). Chacune de ses lignes correspond à un profil de concentration. On a enfin X matrice des sources à estimer (p ×n). Chacune de ses lignes correspond à une source, i.e. à un composant pur. Ce problème de séparation de sources est rencontré en chimie mais aussi en imagerie hyper spectrale (chaque pixel étant un mélange de différents composants purs) utilisée pour l'observation des planètes, des bactéries, etc. Nous sommes face à un problème inverse aveugle, M et X sont inconnu [5] .

#### <span id="page-13-0"></span>**4. Problème mal posé**

En 1923, Hadamard a introduit la notion de problème bien posé. Il s'agit d'un problème dont:

- la solution existe
- la solution est unique
- la solution dépend continûment des données.

Un problème qui n'est pas bien posé au sens de la définition ci-dessus est dit mal posé.

Les problèmes inverses ne vérifient souvent pas l'une ou l'autre de ces conditions, voire les trois ensemble. Cela n'est pas surprenant pour plusieurs raisons. Tout d'abord, un modèle physique étant fixé, les données expérimentales dont on dispose sont en général bruitées, et rien ne garantit que de telles données bruitées proviennent de ce modèle, même pour un autre jeu de paramètres. Ensuite, si une solution existe, il est parfaitement concevable que des paramètres différents conduisent aux mêmes observations[7].

Analysons les trois conditions d'un problème bien posé dans le cas des problèmes inverses. Premièrement, le fait que la solution d'un problème inverse puisse ne pas exister n'est pas une grande difficulté. Il est habituellement possible de rétablir l'existence en relaxant la notion de solution. Par exemple, dans le cas d'un système linéaire surdéterminé  $A x = b$ , en redéfinissant le problème avec moins d'équations ou en cherchant la solution au sens des moindres carrés (i.e. x tel que // $Ax - b$ //<sup>2</sup> soit la plus petite). Deuxièmement, la non-unicité est un problème un peu plus sérieux. Si un problème a plusieurs solutions, il faut un moyen de choisir entre elles. Pour cela, il faut disposer d'informations supplémentaires (une information a priori).

Troisièmement, le manque de continuité est sans doute le plus problématique, en particulier en vue d'une Résolution approchée ou numérique[7].

#### <span id="page-14-0"></span>**5. Problèmes thermiques inverses**

Les problèmes inverses interviennent dans une grande variété de champs d'application tels que les énergies renouvelables, la géophysique, le contrôle non destructif, l'imagerie médicale, l'assimilation de données météorologiques ou océanographiques, la restauration de signaux ou d'images, le recalage de modélisations, L'avènement, puis les progrès fulgurants réalisés par les méthodes de simulation ont conduit, à travers le concept de problème inverse, à repenser profondément le concept de mesure, qui repose de plus en plus sur l'imbrication de trois éléments: l'expérimentation, les techniques de simulation directe, et les algorithmes d'inversion. Les problèmes inverses constituent un champ scientifique fortement multidisciplinaire, et font partie des préoccupations scientifiques d'un nombre important d'équipes de recherche. Les relations reliant les grandeurs accessibles à la grandeur recherchée n'admettent pas toujours une formulation mathématique simple et font fréquemment intervenir des équations Intégrales ou aux dérivées partielles EDP. Dans le problème direct, la résolution des EDP permettent le plus souvent de calculer des observables en fonction des grandeurs inconnues. Dans le problème inverse, l'obtention de grandeurs inconnues à partir des observables, conduit à résoudre les équations de la physique dans le sens inverse de celui usuellement pratiqué et maîtrisé; le problème inverse est en général, de par sa nature, plus difficile que le problème direct. C'est en particulier dans le domaine de la thermique, à travers ses diverses composantes et thématiques, qu'a pu être exploitée la richesse de ces techniques d'inversion. En effet, grâce aux progrès rapides des méthodes de calcul, des moyens de mesure et de la puissance des ordinateurs, la métrologie des températures, des flux de chaleur, des propriétés d'interface (coefficients d'échanges, résistances de contact) ainsi que la caractérisation des grandeurs thermo physiques des milieux ont considérablement évolué par la mise en œuvre et la maîtrise du problème inverse appliqué aux systèmes thermiques[3].

Pour déterminer la répartition de la température dans un matériau on écrit tout d'abord la conservation de l'énergie :

$$
\rho C \frac{\partial T}{\partial t} - Div\vec{q} = s(x, y, z, t) \text{ dans } \Omega \tag{1.1}
$$

La loi de Fourier relie ensuite le flux de chaleur au gradient de température :

$$
\vec{q} = -\lambda \text{ grad } T \tag{1.2}
$$

où  $\lambda$  est la conductivité thermique. En substituant l'équation (1.2) dans l'équation (1.1), le problème s'écrit :

$$
\begin{cases}\n\rho C \frac{\partial T}{\partial t} - Div(\lambda grad T) = s(t, x, y, z) \, \text{ dans } \Omega \\
\lambda \frac{\partial T}{\partial n} = g \\
T(0, x, y, z) = T_0(x, y, z)\n\end{cases}
$$
\n(1.3)

Différents problèmes inverses autour de l'équation de la chaleur

### <span id="page-15-0"></span>**5.1.Reconstitution de l'état passé**

On peut essayer de retrouver la condition initiale  $T_0(x, y, z)$  à partir d'une mesure de T en choisissant quelques points du domaine à un temps donné et en connaissant les paramètres  $\rho$ , C et  $\lambda$  connus[6].

### <span id="page-15-1"></span>**5.2.Identification de la conductivité**

Pour l'identification du paramètre  $\lambda$ , on peut par exemple prendre comme données connues : Plusieurs mesures de la température à différents moments ainsi qu'en différents points en supposant également que  $\rho$  et  $C$  sont connus[6].

#### <span id="page-15-2"></span>**5.3.Identification des conditions aux limites**

Le but de ce problème inverse est de retrouver les conditions aux bords  $g$  qui sont des conditions de Neumann[6].

#### <span id="page-15-3"></span>**5.4.Détermination du terme source**

Connaissant la température  $T(t, x, y, z)$ , ont doit déterminer le terme source  $s(t, x, y, z)$ , les autres paramètres sont supposés connus[6].

#### <span id="page-15-4"></span>**5.5.Formulation d'un problème inverse**

Pour donner une formulation abstraite des problèmes inverses, nous allons considérer trois espaces :

 $-$  l'espace des paramètres  $M$ ;

 $-$  l'espace d'état  $U$ ;

 $-$  l'espace des données  $D$ ;

Nous allons également définir deux applications :

L'équation d'état relie l'état et les paramètres, nous l'écrirons :

 $F(a, u) = 0, a \in M; u \in U$  (1.4)

On notera la solution de l'équation d'état :

$$
u = S(a) = u_a \tag{1.5}
$$

L'équation d'observation extrait de l'état la partie correspondant aux mesures. Elle s'écrit :

$$
d = H(u) \tag{1.6}
$$

En injectant  $(1.5)$  dans  $(1.6)$ , on a :

$$
d = H(S(a)) = \Phi(a) \tag{1.7}
$$

Le problème inverse consiste à résoudre l'équation étant donné une observation dobs :

$$
\Phi(a) = d \tag{1.8}
$$

Pour résoudre le problème (1.3), nous utiliserons la méthode des moindres carrés, qui consiste à minimiser :

$$
\underbrace{\min}_{a} J(a) = \underbrace{\min}_{a} \frac{1}{2} ||\Phi(a) - d||^2 \tag{1.9}
$$

 $J(a)$  est appelée fonction coût.

#### <span id="page-16-0"></span>**6. Difficultés des problèmes inverses**

On peut citer quatre difficultés pour les problèmes inverses :

- la fonction coût peut être non convexe. Cela entraîne l'existence de minima locaux. La méthode d'optimisation peut donc converger vers n'importe lequel de ces minima.
- un manque de données que l'on peut avoir. En effet, un manque de données peut entraîner un problème inverse sous déterminé. Il peut donc y avoir plusieurs solutions, c'est à dire plusieurs paramètres produisant les mêmes observations[2].
- La qualité des données peut également être une difficulté. En effet, les données peuvent être bruitées et entraîner un manque de continuité qui produit une instabilité. On ne peut donc garantir de réussir à résoudre le problème pour des données fortement bruitées.
- La dernière difficulté réside dans le coût de l'algorithme. La méthode de résolution va nous forcer à résoudre à chaque itération la fonction d'état, c'est à dire une ou plusieurs équations aux dérivées partielles.

On peut voir que les données jouent un rôle essentiel dans les problèmes inverses. Malheureusement, les contraintes réelles telles que le nombre d'instruments de mesure ou la précision des mesures entraînent généralement des difficultés dans la résolution du problème[2].

### <span id="page-17-0"></span>**7. Conclusion**

Les problèmes inverses se retrouvent dans de très nombreuses disciplines et consistent à déterminer des causes à partir de la connaissance des effets. Cependant, ce sont des problèmes difficiles à résoudre car très souvent mal posés au sens de Hadamard. Les outils majoritairement employés sont empruntés à l'optimisation. Cette note ne constitue qu'une très brève introduction aux problèmes inverses.

# **Chapitre 2**

# <span id="page-18-0"></span>**Résolution du problème directe par la Méthode des éléments finis**

### <span id="page-18-1"></span>**1 Introduction à la méthode des éléments finis**

En analyse numérique, la méthode des éléments finis est utilisée pour résoudre numériquement des équations aux dérivées partielles. Celles-ci peuvent par exemple représenter analytiquement le comportement [dynamique](https://www.techno-science.net/definition/1647.html) de certains systèmes physiques (mécaniques, thermodynamiques, acoustiques, etc.) [1].

Concrètement, cela permet par exemple de calculer *numériquement* le comportement d'objets même très complexes, à condition qu'ils soient continus et décrits par une équation aux dérivées partielles linéaire : mouvement d'une corde secouée par l'un de ses bouts, comportement d'un [fluide](https://www.techno-science.net/glossaire-definition/Fluide.html) arrivant à grande [vitesse](https://www.techno-science.net/glossaire-definition/Vitesse.html) sur un obstacle, déformation d'une structure métallique, etc[1].

#### <span id="page-18-2"></span>**2 Définition**

La méthode des éléments finis fait partie des outils de mathématiques appliquées. Il s'agit de mettre en place, à l'aide des principes hérités de la [formulation](https://www.techno-science.net/glossaire-definition/Formulation.html) variation elle ou formulation faible, un algorithme discret [mathématique](https://www.techno-science.net/glossaire-definition/Mathematiques.html) permettant de rechercher une solution approchée d'une équation aux dérivées partielles (ou EDP) sur un domaine compact avec conditions aux bords et/ou dans l'intérieur du compact. On parle couramment de conditions de type Dirichlet (valeurs aux bords) ou Neumann (gradients aux bords) ou de Robin (relation gradient/valeurs sur le bord[1]).

Il s'agit donc avant [tout](https://www.techno-science.net/glossaire-definition/Tout.html) de la résolution approchée d'un problème, où, grâce à la formulation variation elle, les solutions du problème vérifient des conditions d'existence plus faibles que celles des solutions du problème de départ et où une discrétisation permet de trouver une solution approchée. Comme de nombreuses autres méthodes numériques, outre l'algorithme de résolution en soi, se posent les questions de qualité de la discrétisation :

existence de solutions,

- unicité de la solution,
- stabilité,

#### <span id="page-19-0"></span>**3 Domaines d'application**

Calcul de structures étude des contacts, électricité, électromagnétique, hydraulique aérodynamique, finance, ingénierie, biomédicale [1].

#### <span id="page-19-1"></span>**4 Principe**

- Le milieu continu est « idéalisé » par la subdivision en un [nombre](https://www.techno-science.net/glossaire-definition/Nombre.html) fini d'éléments dont le comportement est représenté par un nombre finis de paramètres [1].
- La résolution du problème global, obtenu par assemblage des éléments, suit les règles qui régissent les structures discrètes [1].

### **5 Difficultés**

 $\overline{\mathcal{L}}$  $\overline{1}$  $\mathbf{I}$ 

- D'ordre théorique : formulation des éléments [1].
- D'ordre pratique :
	- o Discrétisation du milieu continu (maillage)
	- o Qualité des résultats (convergence de la méthode)

**Notation :** Les matrices et vecteurs sont désignés par un caractère gras[6].

Soit à résoudre le problème régi par les équations suivantes où  $u(x,t)$  représente le champ de température :

$$
\int \rho C \left( \frac{\partial u}{\partial t} + \frac{u}{\tau} \right) - \lambda \frac{\partial^2 u}{\partial x^2} = s \quad \forall \ x \in ]0 \quad L[ \quad et \ \forall t \in ]0 \ T[ \tag{2.1a}
$$

$$
\frac{\partial u}{\partial x}(0,t) = 0 \tag{2.1c}
$$

 $\partial u$  $\frac{\partial}{\partial x}(L,t) = 0$  Où  $\rho$ , C,  $\tau$ ,  $\lambda$  sont des paramètres physiques donnés et  $s(x, t)$  un terme source égal à :

$$
s(x,t) = s_0 e^{-\left(\left(\frac{x-x_0}{L_0}\right)^2 + \left(\frac{t-t_0}{T_0}\right)^2\right)}
$$
(2.2)

Où  $L_0$ ,  $x_0$ ,  $t_0$ ,  $T_0$  sont des paramètres donnés.

Le problème ci-dessus peut être réécrit comme suit :

$$
\begin{cases}\n\frac{\partial u}{\partial t} - k \frac{\partial^2 u}{\partial x^2} + a u - s = 0 \quad \forall x \in ]0 \quad L[ \quad et \forall t \in ]0 \quad T[\n\frac{\partial u}{\partial x}(0, t) = 0 \n\frac{\partial u}{\partial x}(L, t) = 0 \n\frac{\partial u}{\partial x}(L, t) = u^0(x)\n\end{cases} \tag{2.3}
$$

avec :

$$
k = \frac{\lambda}{\rho C}, a = \frac{1}{\rho C \tau}, s = \frac{s}{\rho C}
$$
 (2.4)

Pour la résolution du problème (3), nous avons choisi la méthode des éléments finis pour la discrétisation de l'espace et la méthode des différences finies pour la discrétisation du temps.

### <span id="page-20-0"></span>**6 Discrétisation de l'espace - Forme intégrale**

La méthode des éléments finis ne résout pas l'équation (2.3) dite forme forte mais plutôt sa forme intégrale notée  $W$  dite forme faible ou forme variationnelle et qui est donnée par l'expression suivante :

$$
W = \int_{L} \phi(x) \left( \frac{\partial u}{\partial t} - k \frac{\partial^2 u}{\partial x^2} + a u - s \right) dx = 0 \tag{2.5}
$$

où  $\phi(x)$  est une fonction de pondération arbitraire appelée fonction test. La fonction test  $\phi(x)$ est nulle sur les points frontières concernés par une condition aux limites de type Dirichlet.

Une intégration par parties du terme de diffusion conduit à :

$$
W = \int_{L} \left( \phi \frac{\partial u}{\partial t} + k \frac{d\phi}{dx} \frac{\partial u}{\partial x} + \phi \ a \ u - \phi \ s \right) dx + W^{c} = 0 \tag{2.6}
$$

avec :

$$
W^c = -\left(\phi \; k \frac{\partial u}{\partial x}\right)_0^L \tag{2.7}
$$

D'après les conditions aux limites données par les équations (1.b) et (1.c), le terme  $W^c$  est nul, et par conséquent :

$$
W = \int_{L} \left( \phi \frac{\partial u}{\partial t} + k \frac{d\phi}{dx} \frac{\partial u}{\partial x} + \phi \ a \ u - \phi \ s \right) dx = 0 \tag{2.8}
$$

La discrétisation spatiale appelée aussi maillage consiste à découper (ou discrétiser) le domaine spatial  $L$  en sous-domaines  $L^e$  (figure1).

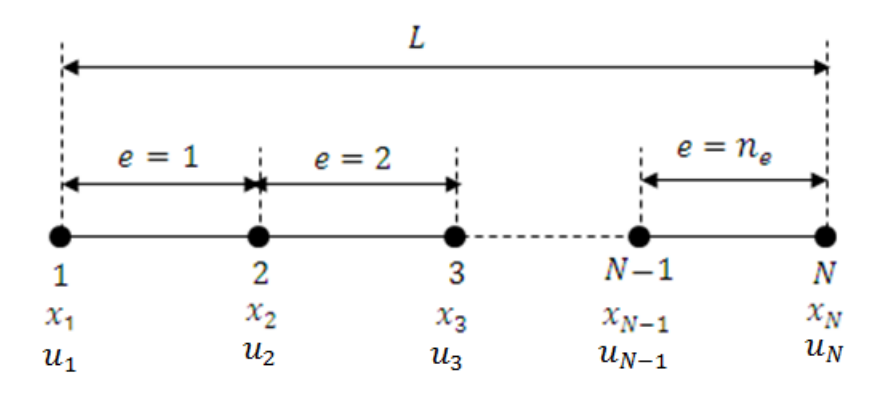

Figure 1 : Maillage ou discrétisation du domaine

#### **Définitions :**

Les sous domaines  $L^e$  sont appelés des éléments finis, ils sont numérotés de 1 à  $n_e$ .

Les points du maillage sont appelés les nœuds, ils sont numérotés de  $1$  à  $N$ .

Les coordonnées  $x_i$  sont appelés les coordonnées nodales.

Les variables  $u_i$  sont appelés les variables nodales [6].

Dans notre cas, le sous-domaine  $L^e$  est segment à 2 nœuds appelé élément L2. On désigne par  $x_1$  et  $x_2$  ses coordonnées nodales, par  $u_1$  et  $u_2$  ses variables nodales, par *nnel* le nombre de ses nœuds qui est égal à 2 et par  $h_e$  sa taille  $h_e = x_2 - x_1$  (figure 2).

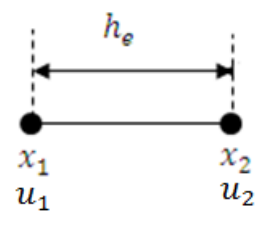

#### Figure 2 : Elément linéaire à deux nœuds (L2)

L'opération du maillage consiste à déterminer le vecteur  $x$  de dimension  $N$  contenant les coordonnées de l'ensemble des nœuds et la matrice **connec** de dimension  $(n_e, \text{mel})$ contenant les connectivités de tous les éléments. On entend par connectivités d'un élément e, les numéros des nœuds qui lui y sont attachés, par exemple les connectivités de l'élément n°1 (figure 1), sont les nœuds 1 et 2, ainsi d'après la figure 1, on a [6] :

$$
\mathbf{x} = \begin{Bmatrix} x_1 \\ x_2 \\ \vdots \\ x_N \end{Bmatrix}, \text{connect} = \begin{bmatrix} 1 & 2 \\ 2 & 3 \\ \vdots \\ 0 & \dots \\ N-1 & N \end{bmatrix}
$$
(2.9)

On désigne par le mot table, un vecteur ou une matrice. Ainsi le vecteur  $x$  est appelé la table globale des coordonnées nodales et la matrice connec est appelée la table globale des connectivités. On désigne par  $\textbf{loc}(e)$  les connectivités de l'élément n°e, ce vecteur loce est extrait de la table connec, ainsi pour l'élément n°1,  $\text{loc}(e = 1)$  est tout simplement la première ligne de la table connec,  $\text{loc}(1) = \langle 1 \ 2 \rangle$ . Pour un élément n°*e*,  $\text{loc}(e)$  est la e<sup>ième</sup> ligne de la table connec :

$$
loce(e) = connec(e, :)=\langle e \quad e+1 \rangle \tag{2.10}
$$

Le maillage peut être régulier (uniforme) ou non. Un maillage régulier signifie que tous les éléments ont la même taille  $h_e$  avec  $h_e = L/n_e$ , donc si le domaine de calcul est l'intervalle  $[a, b]$ , le vecteur des coordonnées **x** s'écrit :

$$
\mathbf{x} = \begin{cases} x_1 = a \\ x_2 = a + h_e \\ \vdots \\ x_N = a + (N - 1)h_e \end{cases} \text{ soit } \mathbf{x}_i = a + (i - 1)h_e \text{ avec } i = 1, ..., N
$$
 (2.11)

Suite à la discrétisation du domaine, il en résulte :

$$
L = \sum_{e=1}^{n_e} L_e \tag{2.12}
$$

et par conséquent l'équation (2.8) s'écrit :

$$
W = \sum_{e=1}^{n_e} W^e \tag{2.13}
$$

 $W^e$  est la forme faible élémentaire, calculée sur le sous-domaine  $L_e$ :

$$
W^{e} = \int_{L^{e}} \left( \phi \frac{\partial u}{\partial t} + k \frac{d\phi}{dx} \frac{\partial u}{\partial x} + \phi \ a \ u - \phi \ s \right) dx = 0 \tag{2.14}
$$

#### **Choix de la fonction solution**  $u(x,t)$

A l'intérieur d'un élément  $L^e$ , la fonction  $u(x, t)$  dépend uniquement de ses variables nodales, par soucis de simplification, nous avons opté pour une approximation linéaire par élément de la fonction  $u(x, t)$ , soit :

$$
u(x,t) = N_1(x)u_1(t) + N_2(x)u_2(t)
$$
\n(2.15)

Les fonctions  $N_1(x)$  et  $N_2(x)$  sont les polynômes d'interpolation de Lagrange appelées fonctions de forme :

$$
N_1(x) = \frac{x_2 - x}{x_2 - x_1} = \frac{x_2 - x}{h_e}
$$
  
\n
$$
N_2(x) = \frac{x - x_1}{x_2 - x_1} = \frac{x - x_1}{h_e}
$$
 (2.16)

Où  $x_1$  et  $x_2$  sont les abscisses des nœuds de l'élément et  $h_e$  sa longueur ( $h_e = x_2 - x_1$ ).

#### **Choix de la fonction test**  $\phi(x)$

L'un des points forts de la méthode des éléments finis est le fait d'avoir une multitude de choix pour la fonction test  $\phi(x)$ , chaque choix correspond à un type de formulation (Galerkine, Galekine-discontinue, Pétrov-Galerkine…), dans notre cas, nous avons choisi la formulation de Galerkine qui consiste à choisir la fonction  $\phi(x)$  de la même forme que la fonction  $u(x, t)$ :

$$
\phi(x) = N_1(x)\phi_1 + N_2(x)\phi_2 \tag{2.17}
$$

où les fonctions  $N_1(x)$  et  $N_2(x)$  sont données par l'équation (2.16) et  $\phi_1$ ,  $\phi_2$  sont les valeurs de  $\phi(x)$  aux nœuds de l'élément.

On réécrit nos équations sous la forme matricielle suivante :

$$
\phi(x) = \phi_e N \tag{2.18}
$$

$$
u(x,t) = \mathbf{N}^{\mathbf{t}} \mathbf{u}_{\mathbf{e}} \tag{2.19}
$$

Et par conséquent :

$$
\frac{\partial u}{\partial t} = \mathbf{N}^{\mathbf{t}} \frac{\partial \mathbf{u}_{\mathbf{e}}}{\partial t}
$$
 (2.20)

$$
\frac{\partial u}{\partial x} = \frac{dN^{\text{t}}}{dx} \mathbf{u}_{\text{e}} \tag{2.21}
$$

$$
\frac{d\phi}{dx} = \Phi_e \frac{dN}{dx}
$$
 (2.22)

Avec

$$
\frac{dN}{dx} = \frac{1}{h_e} \begin{Bmatrix} -1 \\ 1 \end{Bmatrix}
$$
\n(2.23)

$$
\mathbf{u}_{\mathbf{e}} = \begin{Bmatrix} u_1 \\ u_2 \end{Bmatrix} \tag{2.24}
$$

$$
\Phi_{\mathbf{e}} = \langle \phi_1, \phi_2 \rangle \tag{2.25}
$$

$$
\mathbf{N} = \begin{Bmatrix} N_1 \\ N_2 \end{Bmatrix}, \qquad \mathbf{N}^{\mathbf{t}} = \langle N_1, N_2 \rangle \tag{2.26}
$$

 $u_e$  est nommé le vecteur élémentaire des variables nodales.  $\phi_e$  est le vecteur élémentaire des variables nodales virtuelles. N est le vecteur de fonctions de forme.

En substituant les équations précédentes dans la forme intégrale (équation (2.14), on obtient :

$$
W^{e} = \Phi_{e} \left( M_{e} \frac{\partial u_{e}}{\partial t} + K_{e} u_{e} - M_{e} S_{e} \right)
$$
 (2.27)

$$
\mathbf{M}_{e} = \int_{L_{e}} \mathbf{N} \, \mathbf{N}^{t} \, dx = \frac{h_{e}}{6} \begin{bmatrix} 2 & 1 \\ 1 & 2 \end{bmatrix} \tag{2.28}
$$

$$
\mathbf{K}_{\mathbf{e}} = \int_{L_e} \left( k \frac{d\mathbf{N}}{dx} \frac{d\mathbf{N}^{\mathbf{t}}}{dx} + a \mathbf{N} \mathbf{N}^{\mathbf{t}} \right) dx = \frac{k}{h_e} \begin{bmatrix} 1 & -1 \\ -1 & 1 \end{bmatrix} + a \mathbf{M}_{\mathbf{e}}
$$
(2.29)

$$
\mathbf{F}_{\mathbf{e}} = \int_{L_e} \mathbf{N} \, s(x, t) \, dx \tag{2.30}
$$

Pour faciliter le calcul intégral du terme  $F_e$ , on suppose une variation linéaire du terme source à l'intérieur de l'élément :

$$
s(x,t) = N_1(x)S_1(t) + N_2(x)S_2(t) = N^t S_e
$$
 (2.31)

 $S_1$  et  $S_2$  sont les valeurs du terme source attribués aux nœuds de l'élément (figure 3) :

$$
S_1 = \frac{s_0}{\rho C} e^{-\left(\left(\frac{\chi_1 - \chi_0}{L_0}\right)^2 + \left(\frac{t - t_0}{T_0}\right)^2\right)}, \quad S_2 = \frac{s_0}{\rho C} e^{-\left(\left(\frac{\chi_2 - \chi_0}{L_0}\right)^2 + \left(\frac{t - t_0}{T_0}\right)^2\right)}\tag{2.32}
$$

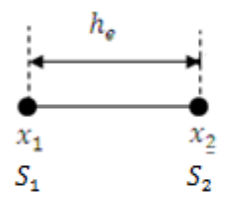

Figure 3 : Approximation élémentaire linéaire du terme source

En substituant l'équation (2.31) dans l'équation (2.30), on obtient :

$$
\mathbf{F}_{\mathbf{e}} = \int_{L_e} \mathbf{N} \mathbf{N}^{\mathbf{t}} \mathbf{S}_{\mathbf{e}} dx = \mathbf{M}_{\mathbf{e}} \mathbf{S}_{\mathbf{e}} \tag{2.33}
$$

Après assemblage des  $W^e$ , on obtient :

$$
W = \Phi \left( M \frac{\partial U}{\partial t} + K U - M S \right) = 0 \tag{2.34}
$$

$$
\mathbf{M} = \sum_{e} \mathbf{M}_{e}, \mathbf{K} = \sum_{e} \mathbf{K}_{e}
$$
 (2.35)

U est le vecteur global des variables nodales. S est le vecteur global contenant les valeurs du terme source aux nœuds de maillage.  $\phi$  est le vecteur global des variables nodales virtuelles :

$$
\Phi = (\phi_1 \phi_2 \quad \dots \quad \phi_N) \quad ; \quad \mathbf{U} = \begin{pmatrix} u_1 \\ u_2 \\ \vdots \\ u_N \end{pmatrix} , \quad \mathbf{S} = \begin{pmatrix} S_1 \\ S_2 \\ \vdots \\ S_N \end{pmatrix} \tag{2.36}
$$

Comme  $\phi$  est quelconque, on alors :

$$
\mathbf{M} \frac{\partial \mathbf{U}}{\partial t} + \mathbf{K} \mathbf{U} - \mathbf{M} \mathbf{S} = 0 \tag{2.37}
$$

Ou

$$
\mathbf{M}\dot{\mathbf{U}} + \mathbf{K}\mathbf{U} - \mathbf{M}\mathbf{S} = \mathbf{0} \text{ avec } \dot{\mathbf{U}} = \frac{\partial \mathbf{U}}{\partial t}
$$
 (2.38)

Soit :

$$
\dot{\mathbf{U}} = \mathbf{S} - \mathbf{M}^{-1} \mathbf{K} \mathbf{U}
$$
 (2.39)

### <span id="page-26-0"></span>**7 Discrétisation du temps**

Résoudre un problème non-stationnaire consiste à calculer, à partir de la solution initiale  $u^{t_0}$ , une suite de valeurs de la solution aux instants successifs :  $t_0 + \Delta t$ ,  $t_0 + 2\Delta t$ , …,  $t_0 +$ N<sub>t</sub> Δt,...(N<sub>t</sub> étant le nombre total des pas de temps) et ce pour chaque nœud du maillage :

$$
\mathbf{U}^{t_0} \to \mathbf{U}^{t_0 + \Delta t} \to \mathbf{U}^{t_0 + 2\Delta t} \to \cdots \to \mathbf{U}^{t_0 + N_t \Delta t}
$$
  
\n
$$
t_k = t_0 + k\Delta t
$$
  
\n
$$
\mathbf{U}^k = \mathbf{U}(t_k)
$$
\n(2.40)

Le développement en série de Taylor par rapport au temps s'écrit :

$$
\mathbf{U}^{k} = \mathbf{U}^{k-1} + \Delta t \dot{\mathbf{U}}^{t} \text{ avec } t_{k-1} \le t \le t_{k}
$$
 (2.41)

En substituant l'équation (2.29) dans l'équation (2.41), on obtient :

$$
\mathbf{U}^{k} = \mathbf{U}^{k-1} + \Delta t (\mathbf{S} - \mathbf{M}^{-1} \mathbf{K} \mathbf{U})^{t}
$$
 (2.42)

Le choix de l'instant  $t$  conditionne le type de la méthode :

 $t = t_{k-1}$ : Schéma d'Euler explicite

 $t = t_k$ : Schéma d'Euler implicite

Pour un schéma explicite, l'équation précédente devient :

$$
\mathbf{U}^{k} = \mathbf{U}^{k-1} + \Delta t \left( \mathbf{S}^{k-1} - \mathbf{M}^{-1} \mathbf{K} \mathbf{U}^{k-1} \right) \text{ avec } k = 1, 2, ..., N_{t}
$$
 (2.43)

Pour un schéma implicite, l'équation précédente devient :

$$
\mathbf{U}^{k} = \mathbf{U}^{k-1} + \Delta t \left( \mathbf{S}^{k} - \mathbf{M}^{-1} \mathbf{K} \mathbf{U}^{k} \right) \text{ avec } k = 1, 2, ..., N_{t}
$$
 (2.44)

Soit :

$$
(\mathbf{I} + \Delta t \, \mathbf{M}^{-1} \mathbf{K}) \mathbf{U}^k = \Delta t \, \mathbf{S}^k + \mathbf{U}^{k-1} \quad \text{avec } k = 1, 2, \dots, N_t \tag{2.45}
$$

I est la matrice identité.

```
%=======================================================================
          % DETECTION DE SOURCE EN THERMIQUE TRANSITOIRE 
% 
%=======================================================================
clear all
% donnees du probleme
```

```
rho = 1;
C = 1;
tau = 1;
lambda = 1; 
kk=lambda/(rho*C); aa=1/(rho*C*tau); s0=1/(rho*C);
% Choix de la méthode: imeth=1(Euler explicite),2=Euler implicite),
imeth=2; 
L=1; % L = longueur totale du domaine
ne=100; % Nombre total des éléments 
he=L/ne; % Taille de l'élément
N=ne+1; % N = nombre total des nœuds 
dt=0.00001; % Pas de temps 
Nt=4000; % Nombre de pas de temps
Tfinal = dt*Nt; % Temps de simulation
% Lecture des conditions initiales
U(1:N,1)=0;
% Lecture du terme source de référence
t0 = Tfinal/4; T0 = Tfinal/10;
X0 = L/2; L0 = L/10;
for k=1:Nt
     t=k*dt;
     for ix=1:N
        x=(ix-1)*he;
       Sr(ix,k) = exp(-(x - X0) .^2/L0^2)*exp(-(t-t0) .^2/T0^2); end
end
% Calcul des matrices M, K
% Initialiser à zéro les matrices
    M=zeros(N,N); K=zeros(N,N); 
    Me=[2 1;1 2]*he/6 ; 
    Ke=kk*[1 -1;-1 1]/he+aa*Me ;
%Boucle sur les éléments 
for e=1:ne
     % Extraire les connectivités de l'élément
     loce=[e e+1]; % Connectivités de l'élément e
    M(loce,loce)=M(loce,loce)+Me; % Assemblage de M
    K(loce,loce)=K(loce,loce)+Ke; % Assemblage de M
end
% Boucle sur les pas de temps
invM=inv(M);
invT=inv(eye(N)+dt*invM*K); 
for k=2:Nt
     if imeth==1 % Méthode d'Euler explicite
      U(:,k)=U(:,k-1)+dt*(Sr(:,k-1)-invM*K*U(:,k-1)); elseif imeth==2 % Méthode d'Euler implicite
      U(:,k)=invT*(dt*Sr(:,k)+U(:,k-1)); 
     end
    dUdt(:,k-1) = (1/dt) * (U(:,k)-U(:,k-1)); gradU(1:(N-1),k) = (diff(U(:,k)))/he;
% Fin de la boucle sur le temps
end
dUdt(:,Nt) = dUdt(:,Nt-1); % pas completement vrai
% Fin de la résolution du problème directe
%
%--------Post-traitement
figure 
subplot(2,2,1)
mesh(U([1:N],[1:3:Nt])) 
view(2)
colorbar
title('temperature')
```

```
subplot(2,2,2)
mesh(gradU([1:N-1],[1:3:Nt]))
view(2)
colorbar
title('gradient de temperature')
subplot(2,2,3)
mesh(dUdt([1:N-1],[1:3:Nt]))
view(2)
```

```
8 Conclusion
```
**title('du/dt')** [6]

**colorbar**

Le calcul par la méthode des éléments finis exige, pour être efficace, d'accorder le plus grand soin à la phase de modélisation. La précision des résultats dépend de la qualité du modèle, mais également du maillage réalisé.

<span id="page-28-1"></span>Aussi, il est recommandé d'effectuer une étude de convergence à partir de la comparaison des résultats issus de maillages plus ou moins raffinés.

# **Chapitre 3**

# **Approximation au sens des moindres carrés**

#### **1 Introduction**

<span id="page-29-0"></span>La méthode des moindres carrés, indépendamment élaborée par [Legendre](https://fr.wikipedia.org/wiki/Adrien-Marie_Legendre) et [Gauss](https://fr.wikipedia.org/wiki/Carl_Friedrich_Gauss) au début du XIX<sup>e</sup> [siècle,](https://fr.wikipedia.org/wiki/XIXe_si%C3%A8cle) permet de comparer des [données expérimentales,](https://fr.wikipedia.org/wiki/M%C3%A9thode_exp%C3%A9rimentale) généralement entachées d['erreurs de mesure,](https://fr.wikipedia.org/wiki/Erreur_de_mesure) à un [modèle mathématique](https://fr.wikipedia.org/wiki/Mod%C3%A8le_math%C3%A9matique) censé décrire ces données [1].

Ce modèle peut prendre diverses formes. Il peut s'agir de [lois de conservation](https://fr.wikipedia.org/wiki/Loi_de_conservation) que les quantités mesurées doivent respecter. La méthode des moindres carrés permet alors de minimiser l'impact des erreurs expérimentales en « ajoutant de l'information » dans le processus de mesure [1].

### **2 Définition**

<span id="page-29-1"></span>La méthode des moindres carrés est une méthode ancienne datant du dix-huitième siècle; elle a été développée par Mr Gauss dans le cadre de ces travaux sur les planètes, Mr Gauss a développé cette méthode pour déterminer les orbites des planètes à partir des positions observées. Mr Gauss a eu l'idée d'approximer l'orbite d'une planète par un modèle mathématique dont les paramètres sont ajustables. En effet, cette approximation est réalisée par la minimisation de la somme des carrés des erreurs, dite "erreur d'estimation", entre les positions observées et celles générées par des modèles mathématique .Au fil du temps, cette méthode a reçu une très grande attention de la communauté [2].

Souvent en physique, on obtient des points de mesures  $f(x_i)$  aux points  $x_i$ , et par conséquent les  $f(x_i)$  sont des valeurs approchées :

Exemple :

- température d'un solide en fonction du temps
- valeur du courant électrique en fonction de la résistance
- etc…

Si les  $f_i$  sont des points de mesures, ils sont soumis à des erreurs, des fluctuations (on appelle cela un bruit) qui rend une interpolation exacte **instable** et **fausse**.

Dans ce genre de problème, typiquement on veut trouver quelle est la meilleure fonction mathématique qui représente les données. Elle ne passe pas exactement par les points, mais elle s'en approche (Figure 10-11). On appelle souvent cela « fritter » une fonction (en français « adapter »)

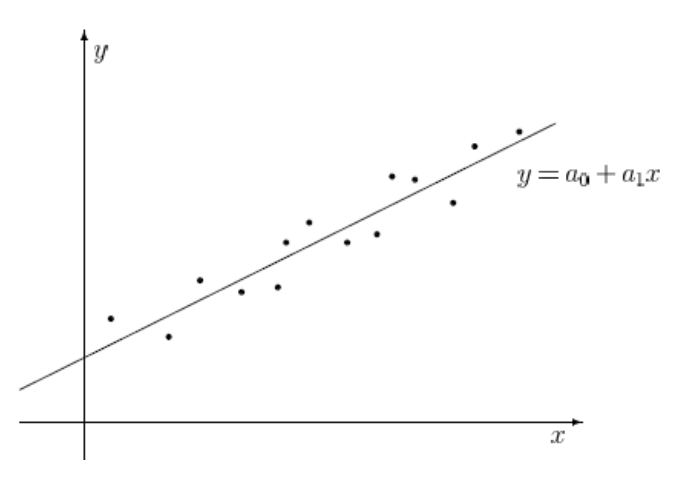

Figure 10 : Fritter un nuage de points par une droite  $y = a_0 + a_1 x$ 

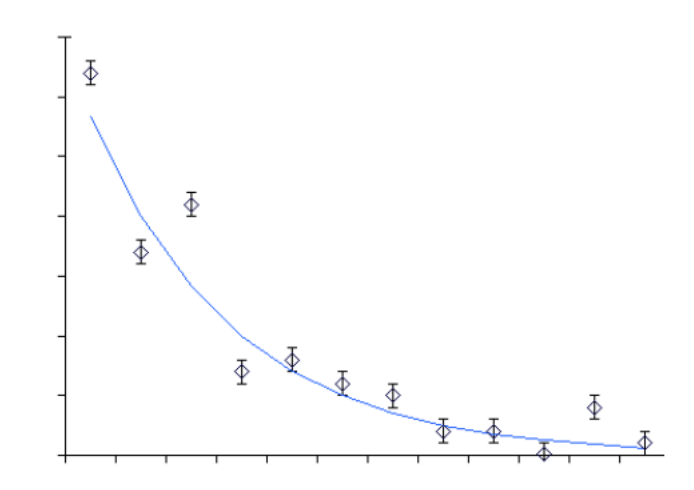

Figure 11 : Fritter un nuage par une exponentielle  $y = ae^{bx}$ 

Le problème ici n'est donc pas d'interpoler mais de trouver le meilleur modèle mathématique qui représente les données.

Ce modèle sera choisi en fonction :

- -Soit de la physique du problème
- -Soit de la forme des données expérimentales

On choisit donc un modèle mathématique :

C'est un ensemble de fonctions qui dépendent d'un ou plusieurs paramètres.

# **3 Exemples 1**

<span id="page-31-0"></span>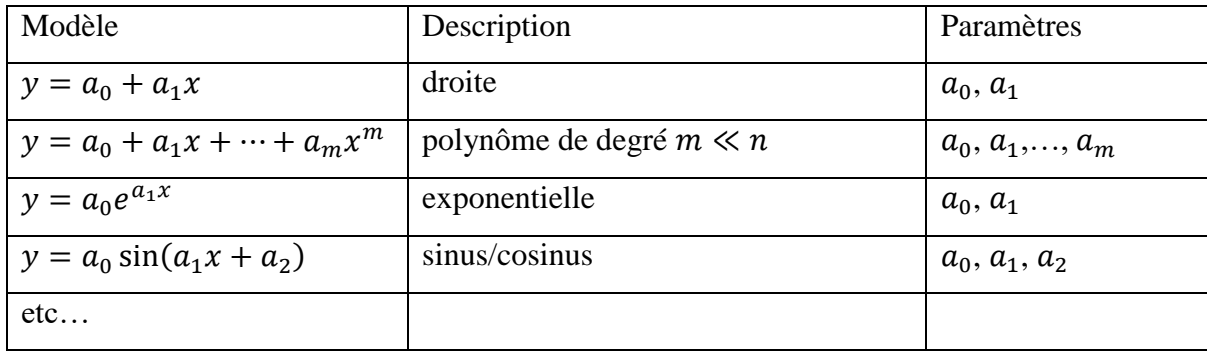

Moins on a de paramètres libres, plus robuste sera le modèle (moins sujet aux instabilités), mais le fit sera plus difficile[6].

L'objectif n'est pas de reproduire tous les points exactement mais l'objectif est de trouver la fonction qui passe au plus près des points de mesure.

=> Minimiser la distance entre chaque point de la fonction et chaque point de mesure.

On doit donc se donner une MESURE de la distance entre les points et la fonction. On peut en imaginer de nombreuses ….Une mesure courante : **MOINDRES CARRES**[6]**.**

Pour calculer les paramètres cités dans le tableau précédent, la méthode des moindres carrés consiste à minimiser la fonction :

$$
E(a_0, a_1...) = \sum_{tt \, les \, pts} (y_i^* - y(x_i))^2
$$
\n(3.10)

 $y_i^*$ = mesure au point  $x_i$ 

 $y(x_i)$  = Modèle (qui dépend des paramètres  $a_0, a_1...$ ) au point  $x_i$ 

 $E(a_0, a_1,...)$  représente la somme des carrés des erreurs.

Pour calculer les paramètres  $a_0, a_1, \ldots$ , on minimise $E$ , ce qui revient à poser :

$$
\frac{\partial E}{\partial a_0} = \mathbf{0}, \quad \frac{\partial E}{\partial a_1} = \mathbf{0}, \dots, \quad \frac{\partial E}{\partial a_j} = \mathbf{0} \dots
$$
 (3.11)

**Si le modèle mathématique est un polynôme de degré m,**  $y(x)$  s'écrit :

$$
y(x) = a_0 + a_1 x + \dots + a_j x^j + \dots + a_m x^m = \sum_{k=0}^m a_k x^k
$$

Au point  $x_i$ , on a:

$$
y(x_i) = a_0 + a_1 x_i + \dots + a_j x_i^j + \dots + a_m x_i^m = \sum_{k=0}^m a_k x_i^k
$$
 (3.12a)

Et par conséquent :

$$
\frac{\partial y(x_i)}{\partial a_j} = x_i^j \tag{3.12b}
$$

Rappelons qu'on a n points de mesure  $(x_i, i = 0,1..,n-1)$ :

$$
E(a_j) = \sum_{tous\,les\,pts} (y_i^* - y(x_i))^2 \Rightarrow \frac{\partial E}{\partial a_j} = \sum_{i=0}^{n-1} -2 \frac{\partial y(x_i)}{\partial a_j} (y_i^* - y(x_i))
$$

Remplaçons  $y(x_i)$  et  $\frac{\partial y(x_i)}{\partial q_i}$  $\frac{\partial y(x_i)}{\partial a_j}$  par les équations (3.12a) et (3.12b):

$$
\frac{\partial E}{\partial a_j} = \sum_{i=0}^{n-1} -2x_i^j \left( y_i^* - \sum_{k=0}^m a_k x_i^k \right)
$$

$$
\frac{\partial E}{\partial a_j} = 0 \implies \sum_{i=1}^{n-1} x_i^j y_i^* = \sum_{i=0}^{n-1} x_i^j \sum_{k=0}^m a_k x_i^k = \sum_{k=0}^m \left( \sum_{i=0}^{n-1} x_i^{j+k} \right) a_k
$$

Si on pose :

$$
M_{jk} = \sum_{i=0}^{n-1} x_i^{j+k} \quad \text{et} \quad b_j = \sum_{i=0}^{n-1} x_i^j y_i^* \tag{3.13}
$$

On obtient :

$$
\sum_{k=0}^{m} M_{jk} a_k = b_{j,} \ \ j = 0, 1, ..., m
$$

L'équation précédente peut s'écrire sous une forme matricielle :

 $[M](a) = (b)$ 

Remarque : la matrice  $[M]$  est symétrique.

La résolution du système par les méthodes décrites au chapitre 1 permet de calculer les paramètres  $a_i$ , puis la fonction  $y(x)$ .

### **4 Exemple 2**

<span id="page-32-0"></span>Le tableau ci-dessous, donne les mesures de la température  $T^*$  en fonction du temps.

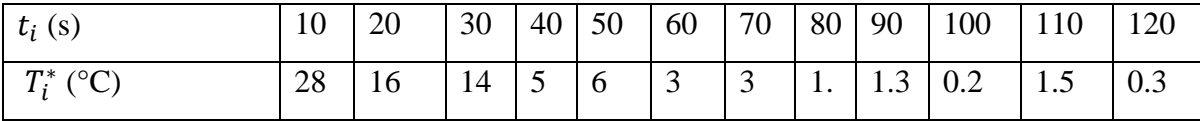

1- Tracer le nuage des points,  $T^*$  en fonction de t.

2- Trouver la meilleure droite (polynôme de degré 1) qui représente ce nuage.

- 3- Trouver le meilleur polynôme de degré 2
- 4- Trouver le meilleur polynôme de degré 3
- 5- Choisir un modèle exponentiel

#### **Solution :**

**1- Tracé du nuage**

Le tracé du nuage des points est donné par la figure 12.

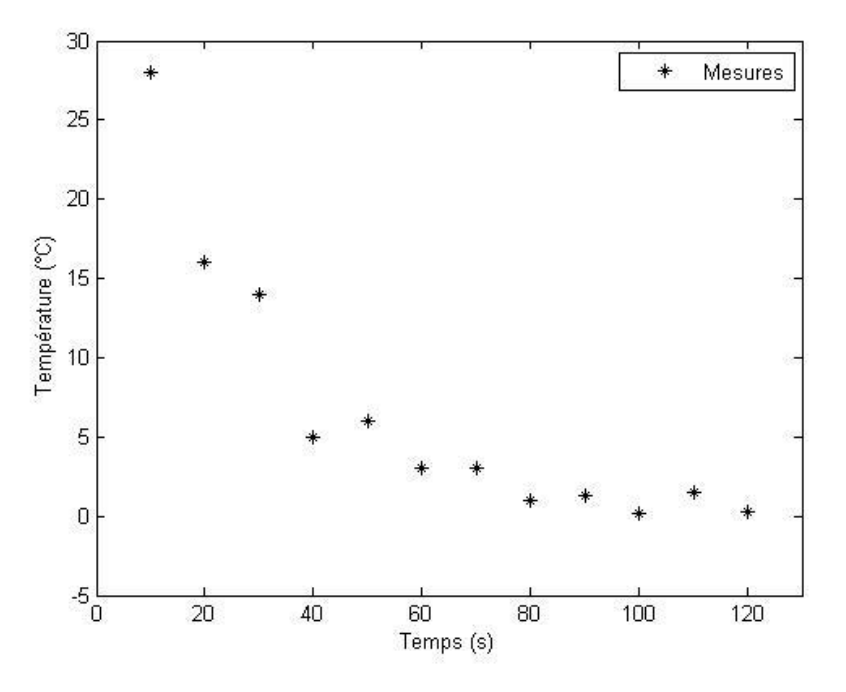

Figure 12 : Tracé du nuage des points

# <span id="page-33-0"></span>**4.1 Polynôme de degré 1 :**  $T(t) = a_0 + a_1 t$

Pour calculer les paramètres  $a_0$ ,  $a_1$ , on minimise l'erreur :

$$
E(a_0, a_1) = \sum_{0}^{11} [T_i^* - T(t_i)]^2 = \sum_{0}^{11} [T_i^* - (a_0 + a_1 t_i)]^2
$$

$$
\frac{\partial E}{\partial a_0} = \sum_{0}^{11} -2[T_i^* - (a_0 + a_1 t_i)] = 0
$$

$$
\sum_{0}^{11} T_i^* = \sum_{0}^{11} (a_0 + a_1 t_i) = 12 a_0 + a_1 \sum_{0}^{11} t_i
$$

D'après le tableau :

$$
\sum_{0}^{11} T_{i}^{*} = 79.3 \qquad \sum_{0}^{11} t_{i} = 780
$$

L'équation précédente devient :

$$
12\ a_0 + 780a_1 = 79.3
$$

On refait la même procédure en dérivant  $E(a_0, a_1)$  par rapport à  $a_1$ :

$$
\frac{\partial E}{\partial a_1} = \sum_{0}^{11} -2 t_i [T_i^* - (a_0 + a_1 t_i)] = 0
$$

$$
\sum_{0}^{11} t_i T_i^* = a_0 \sum_{0}^{11} t_i + a_1 \sum_{0}^{11} t_i^2
$$

En utilisant les valeurs du tableau, on obtient la 2ème équation :

$$
780\ a_0 + 65000a_1 = 2328
$$

Les deux équations peuvent se mettre sous la forme matricielle :

$$
\underbrace{\begin{pmatrix} 12 & 780 \\ 780 & 65000 \end{pmatrix}}_{[M]} \underbrace{\begin{pmatrix} a_0 \\ a_1 \end{pmatrix}}_{(a)} = \underbrace{\begin{pmatrix} 79.3 \\ 2328 \end{pmatrix}}_{(b)}
$$

On pouvait calculer directement la matrice  $[M]$  et le vecteur second membre en utilisant l'équation (3.13) :

$$
M_{jk} = \sum_{i=0}^{n-1} t_i^{j+k} \quad \text{et } b_j = \sum_{i=1}^{n-1} t_i^j T_i^*
$$
  

$$
M_{00} = \sum_{i=0}^{11} t_i^0 = 12 \; ; \; M_{01} = M_{01} = \sum_{i=0}^{11} t_i = 780, \; M_{11} = \sum_{i=0}^{11} t_i^2 = 65000
$$
  

$$
b_0 = \sum_{i=1}^{n-1} t_i^0 T_i^* = \sum_{i=1}^{n-1} T_i^* = 79.3 \; ; \; b_1 = \sum_{i=1}^{n-1} t_i T_i^* = 2328
$$

On obtient le système déjà obtenu :

$$
\begin{pmatrix} 12 & 780 \\ 780 & 65000 \end{pmatrix} \begin{pmatrix} a_0 \\ a_1 \end{pmatrix} = \begin{pmatrix} 79.3 \\ 2328 \end{pmatrix}
$$

On obtient après résolution :  $a_0 = 19.4565$ ;  $a_1 = -0.1977$ 

$$
T(t) = 19.4565 - 0.1977 t
$$

Une comparaison entre les mesures et ce modèle mathématique est montrée par la figure 13.

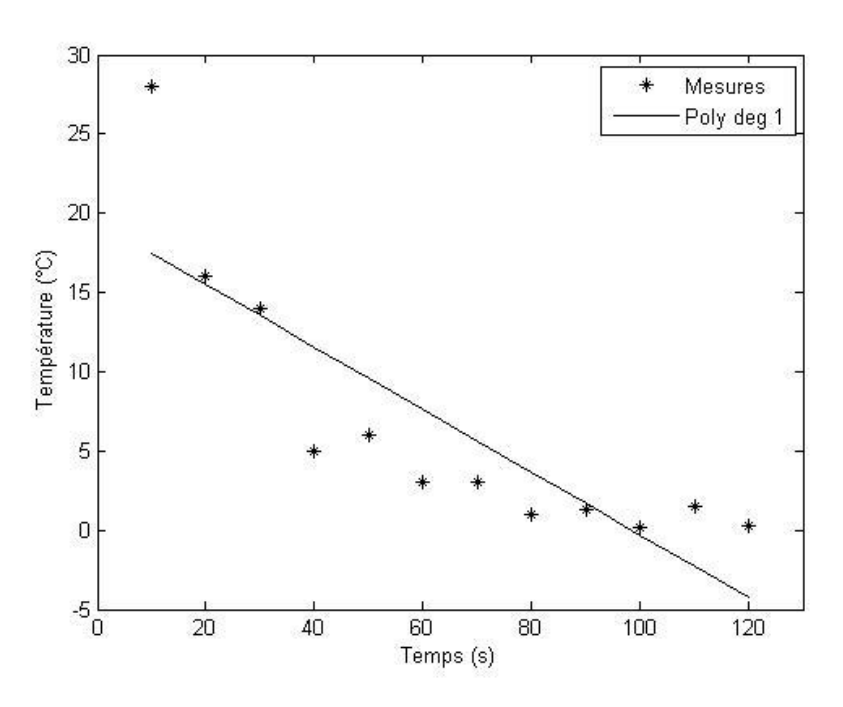

Figure 13 : Polynôme de degré 1

# <span id="page-35-0"></span>**4.2** Polynôme de degré 2  $: T(t) = a_0 + a_1 t + a_2 t^2$

On commence par calculer la matrice  $[M]$  et le vecteur  $(b)$  en utilisant les relations :

$$
M_{jk} = \sum_{i=0}^{n-1} t_i^{j+k} \quad et \ b_j = \sum_{i=1}^{n-1} t_i^j \ T_i^*
$$

Les coefficients  $M_{00}$ ,  $M_{01}$ ,  $M_{11}$  ont été déjà calculés, on calcule ce qui reste :

$$
M_{02} = \sum_{i=0}^{11} t_i^2 = M_{11}; \quad M_{12} = \sum_{i=0}^{11} t_i^3 = 6084000; \quad M_{22} = \sum_{i=0}^{11} t_i^4 = 607100000
$$

$$
b_2 = \sum_{i=1}^{n-1} t_i^2 T_i^* = 111700
$$

On obtient le système linéaire suivant :

$$
\begin{pmatrix} 12 & 780 & 65000 \ 780 & 65000 & 6084000 \ 65000 & 6084000 & 607100000 \end{pmatrix} \begin{pmatrix} a_0 \ a_1 \ a_2 \end{pmatrix} = \begin{pmatrix} 79.3 \ 2328 \ 111700 \end{pmatrix}
$$

Ce qui donne après résolution  $a_0 = 30.7295$ ;  $a_1 = -0.6808$   $a_2 = 0.0037$ Et par conséquent :

$$
T(t) = 30.7295 - 0.6808t + 0.0037t^2
$$

Une comparaison entre les mesures et ce modèle mathématique est montrée par la figure 14.

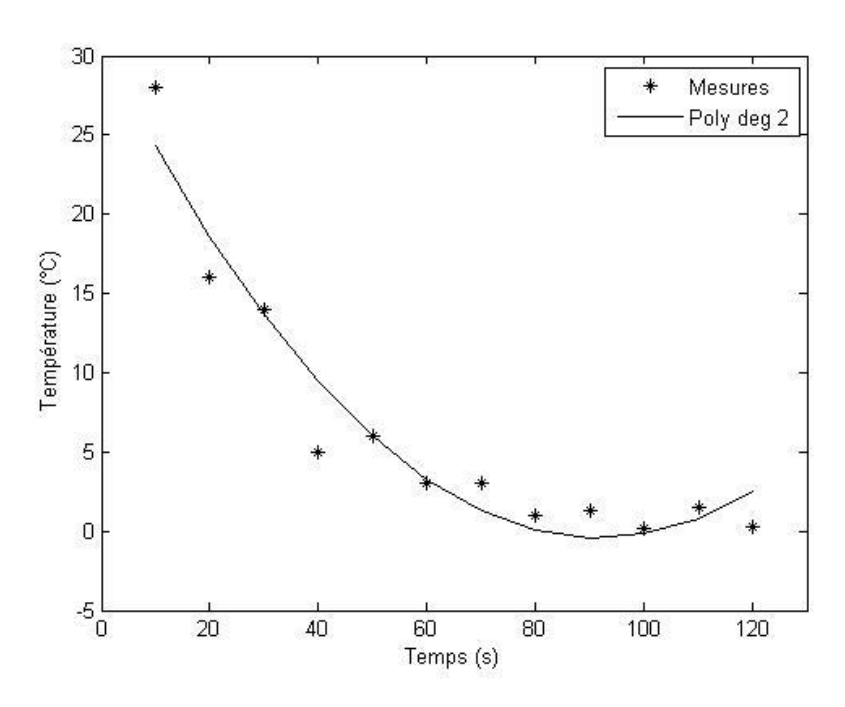

Figure 14 : Polynôme de degré 2

# **4.3** Polynôme du degré 3 :  $T(t) = a_0 + a_1 t + a_2 t^2 + a_3 t^3$

<span id="page-36-0"></span>En suivant la même procédure, on obtient :

 $T(t) = 37.6818 - 1.2181 t + 0.0136t^2 - 5.0932t^3$ 

Une comparaison entre les mesures et ce modèle mathématique est montrée par la figure 15.

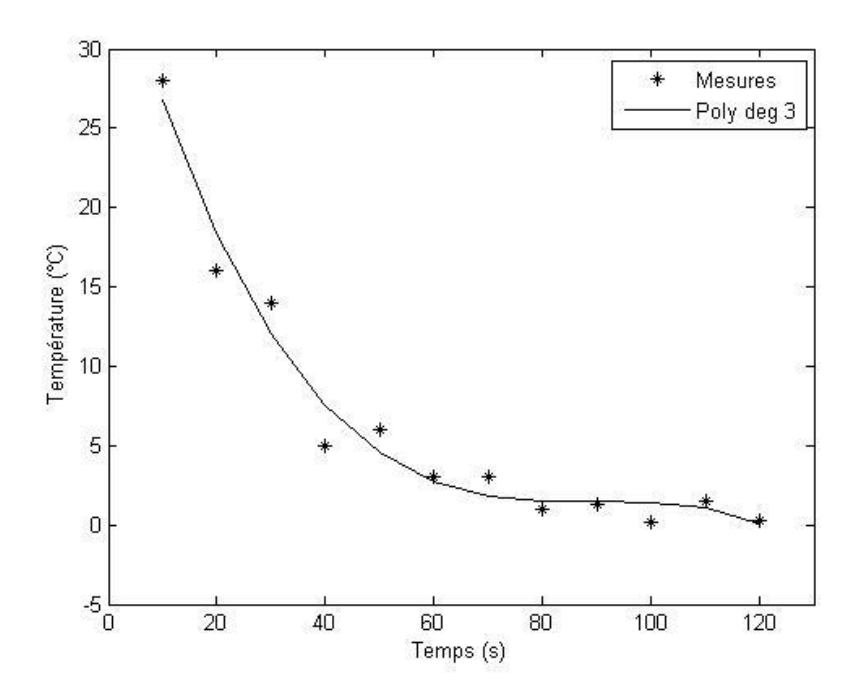

Figure 15 : Polynôme de degré 3

Les calculs précédents ont été faits grâce au programme matlab ci-dessous :

### **5 Programme matlab utilisant un modèle polynomial**

```
clear all
syms x
% Donner les valeurs xi, yi
xn=10:10:120; n=length(xn);
yn=[28 16 14 5 6 3 3 1. 1.3 0.2 1.5 0.3]; 
m=3; %Choisir le degré du polynôme
for j=1:m+1b(i)=0;for i=1:nb(j)=b(j)+yn(i)*xn(i)^(j-1); % Calcul du vecteur b
   end
  for k=1:m+1M(i,k)=0;for i=1:nM(j,k)=M(j,k)+(xn(i))^{\wedge}(j+k-2);% Calcul de la matrice M
      end
   end
end
% Resolution de M * a = ba=b/M;% Calcul de pn(x) (valeur du polynôme aux pts xi)
for i=1:npn(i)=0;for k=1:m+1pn(i)=pn(i)+a(k)*xn(i)^(k-1); end
end
%calcul de l'erreur
E=[yn-pn*(yn-pn)];
% Affichage du polynôme
P=(x.^{n}[m:-1:0])^{*}(a)disp('Approximation des moindres carres P(x)=')
pretty(P)
%Tracé des graphes
plot(xn,yn,'*r',xn,pn,'k')
xlabel('Temps (s)')
ylabel(' Température (°C)')
legend('Mesures','Poly deg 3') [6]
```
# <span id="page-38-0"></span> **Chapitre 4**

# **Détection de source en thermique transitoire**

On s'intéresse à l'équation unidimensionnelle de la chaleur en régime transitoire, le domaine d'étude est défini par] 0 L[x]0 T [.

Le problème est régi par les équations suivantes où  $T(x,t)$  est le champ de température :

$$
\begin{cases}\n\rho C \left( \frac{\partial u}{\partial t} + \frac{u}{\tau} \right) - \lambda \frac{\partial^2 u}{\partial x^2} = s(x, t) & \forall (x, t) \in ]0 \text{ L}[x]0 \text{ T}[ \\
\frac{\partial u}{\partial x}(0, t) = 0 \\
\frac{\partial u}{\partial x}(L, t) = 0 \\
u(x, 0) = 0\n\end{cases}
$$

Où  $\rho$ , C,  $\tau$ ,  $\lambda$  sont des paramètres physiques donnés [6].

Les mesures consistent en le champ de température sur le tout le domaine domaine :

$$
\forall (x, t) \in ]0 \text{ L}[x]0 \text{ T}[ , u(x, t) = \bar{u}(x, t)
$$

Les inconnus du problème inverse sont le terme source décrit par la fonction  $s(x, t)$ .

Le problème ci-dessus peut être réécrit comme suit :

$$
\begin{cases}\n\frac{\partial u}{\partial t} - k \frac{\partial^2 u}{\partial x^2} + a u - s = 0 \quad \forall x \in ]0 \quad L[ \quad et \quad \forall t \in ]0 \quad T[\n\\
\frac{\partial u}{\partial x}(0, t) = 0 \\
\frac{\partial u}{\partial x}(L, t) = 0 \\
u(x, 0) = 0\n\end{cases}
$$
\n(4.1)

avec :

$$
k = \frac{\lambda}{\rho C}, a = \frac{1}{\rho C \tau}, s = \frac{s}{\rho C}
$$
\n(4.2)

#### **Choix des paramètres de calcul**

Paramètres physiques :

$$
\rho = 1, C = 1, \tau = 1, \lambda = 1 \tag{4.3}
$$

Longueur de la poutre :  $L = 1$ 

Temps de simulation :  $T = 0.04$ 

Nombre total des nœuds  $N = 101$ 

Nombre total des pas de temps :  $N_t = 4000$ 

Pas de temps :  $\Delta t = 10^{-5}$ 

Paramètres du terme source :  $x_0 = 0.5$ ,  $L_0 = 0.1$ ,  $t_0 = 0.5$ ,  $T_0 = 0.004$ ,  $s_0 = 1$ 

En choisissant un schéma explicite (équation (4.3)) et en exécutant le programme matlab, on a obtenu les résultats suivants :

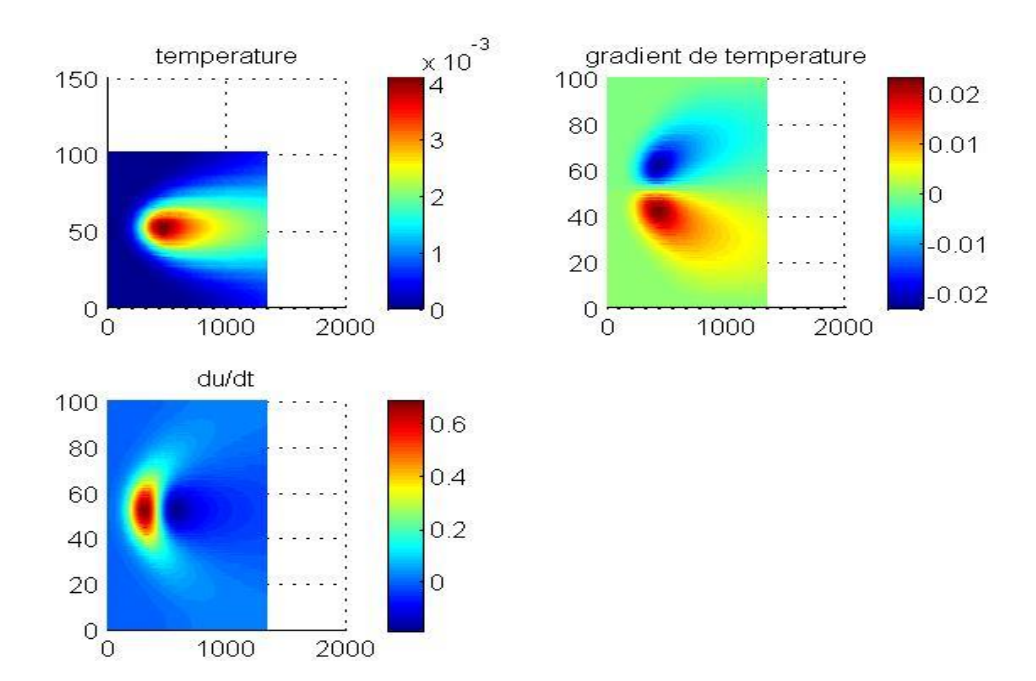

 Figure 4 : Valeurs en temps et en espace du champ de température, de son gradient et de sa dérivée temporelle

### **1 Résolution du problème inverse**

<span id="page-40-0"></span>L'inconnu du problème inverse est le terme source décrit par la fonction  $s(x, t)$ , le champ de température  $u(x,t)$  est obtenu grâce aux mesures. [6]

Reprenons l'équation :

$$
\mathbf{M} \dot{\mathbf{U}} + \mathbf{K} \mathbf{U} - \mathbf{M} \mathbf{S} = 0 \tag{4.4}
$$

On rappelle que dans l'équation précédente,  $U$  et  $\dot{U}$  sont connus et  $S$  est l'inconnu.

En posant :

$$
\mathbf{Z} = \mathbf{M} \ddot{\mathbf{U}} + \mathbf{K} \mathbf{U} \tag{4.5}
$$

L'équation (4.5) s'écrit :

$$
\mathbf{Z}(t_k) = \mathbf{M} \, \mathbf{S}(t_k), \quad k = 0, 1, 2, \dots N_t
$$

Ou par soucis de simplification, on écrit :

$$
\mathbf{Z}^{k} = \mathbf{M} \mathbf{S}^{k}, \quad k = 0, 1, 2, \dots N_{t}
$$
 (4.6)

#### **Méthodes des moindres carrés**

Par un calcul direct, on calcule  $U^k$  et  $\dot{U}^k$ , et puis à l'aide de l'équation (4.6) on calcule  $\mathbf{Z}^k$ . [6]

Pour calculer le terme source S, nous avons opté pour la méthode des moindres carrés qui consiste à minimiser le carré de l'erreur (différence entre la valeur mesurée  $Y^k$  et la valeur calculée  $\mathbf{Z}^k$ ) :

$$
\min(E(\mathbf{S})) = \frac{1}{2} \sum_{k=1}^{k=N_{\mathrm{t}}} ||\mathbf{Y}^{k} - \mathbf{Z}^{k}||^{2}
$$
\n
$$
\min(E(\mathbf{S})) = \frac{1}{2} \sum_{k=1}^{k=N_{\mathrm{t}}} ||\mathbf{Y}^{k} - \mathbf{M} \mathbf{S}^{k}||^{2}
$$
\n(4.7)

#### Choix de la forme du terme source  $S(t)$

On choisit un modèle polynomiale de degré  $m$ , soit :

$$
\mathbf{S}(t) = \mathbf{S}_0 + t \mathbf{S}_1 + t^2 \mathbf{S}_2 + \dots + t^m \mathbf{S}_m = \sum_{i=0}^m t^i \mathbf{S}_i
$$

$$
\mathbf{S}^k = \sum_{i=0}^m t^i_k \mathbf{S}_i
$$

# **2 Avantage du modèle polynomiale**

<span id="page-41-0"></span>L'utilisation d'un modèle polynomial mène à l'obtention d'un système d'équations linéaires. L'équation (4.7) devient :

$$
E(\mathbf{S}_i) = \frac{1}{2} \sum_{k=1}^{k=N_{\text{t}}} \left\| \mathbf{Y}^k - \mathbf{M} \sum_{i=1}^m t_k^i \mathbf{S}_i \right\|^2
$$

En dérivant par rapport à  $S_j$ , on obtient :

$$
\frac{\partial E}{\partial \mathbf{S}_{j}} = -\sum_{k=1}^{k=N_{\text{t}}} \mathbf{M} t_{k}^{j} \left( \mathbf{Y}^{k} - \mathbf{M} \sum_{i=0}^{m} t_{k}^{i} \mathbf{S}_{i} \right), \qquad j = 1:m
$$

$$
\frac{\partial E}{\partial \mathbf{S}_{j}} = 0 \Rightarrow \sum_{k=1}^{k=N_{\text{t}}} t_{k}^{j} \sum_{i=0}^{m} \mathbf{M} t_{k}^{i} \mathbf{S}_{i} = \sum_{k=1}^{k=N_{\text{t}}} t_{k}^{j} \mathbf{Y}^{k}
$$

$$
\mathbf{M} \sum_{i=0}^{m} \sum_{k=1}^{k=N_{\text{t}}} t_{k}^{j+i} \mathbf{S}_{i} = \sum_{k=1}^{k=N_{\text{t}}} t_{k}^{j} \mathbf{Y}^{k}
$$

$$
\sum_{i=0}^{m} \sum_{k=1}^{k=N_{\text{t}}} t_{k}^{j+i} \mathbf{S}_{i} = \mathbf{M}^{-1} \sum_{k=1}^{k=1} t_{k}^{j} \mathbf{Y}^{k}
$$

En posant :

$$
A_{ji} = \sum_{k=1}^{k=N_{\rm t}} t_k^{j+i} \quad \text{et } B_j = \mathbf{M}^{-1} \sum_{k=1}^{k=N_{\rm t}} t_k^j \, \mathbf{Y}^k
$$

L'équation devient :

 $A_{ji}$   $S_i = B_j$ 

Soit :

$$
\begin{bmatrix} S_1 \\ S_2 \\ \vdots \\ S_m \end{bmatrix} = A^{-1}B
$$

# **3 Résultat**

<span id="page-42-0"></span>Le programme matlab (joint en bas du document) résout aussi le problème inverse.

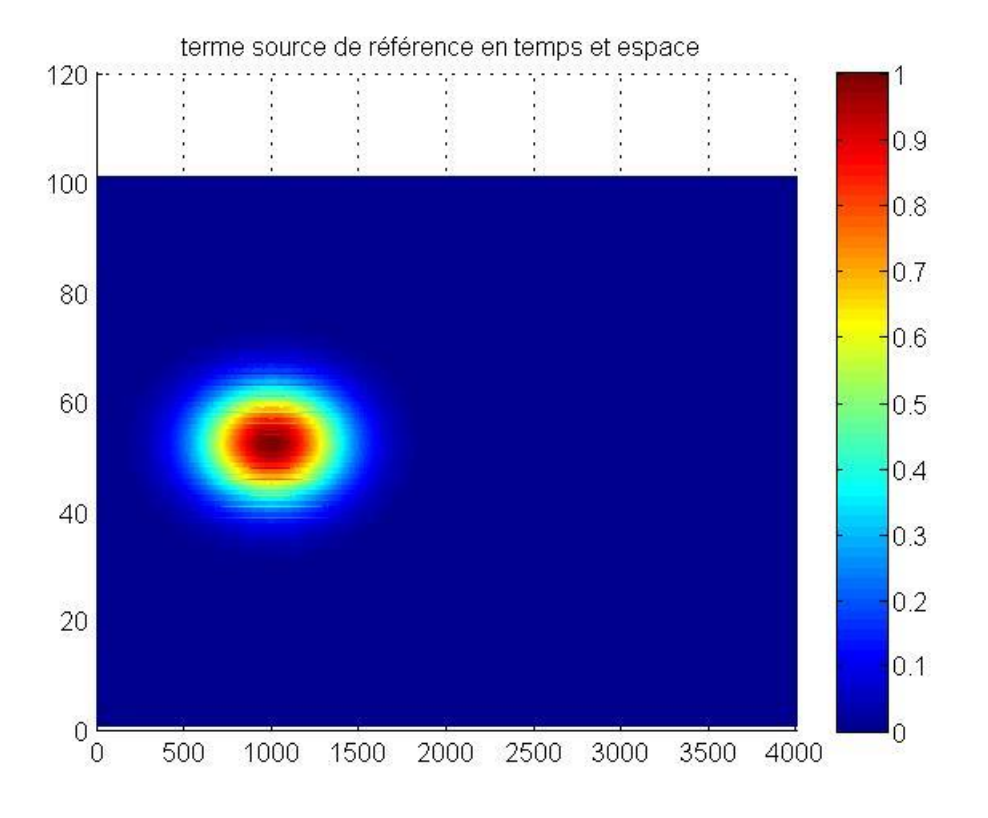

Figure 5 : Valeurs en temps et espace du terme source de référence

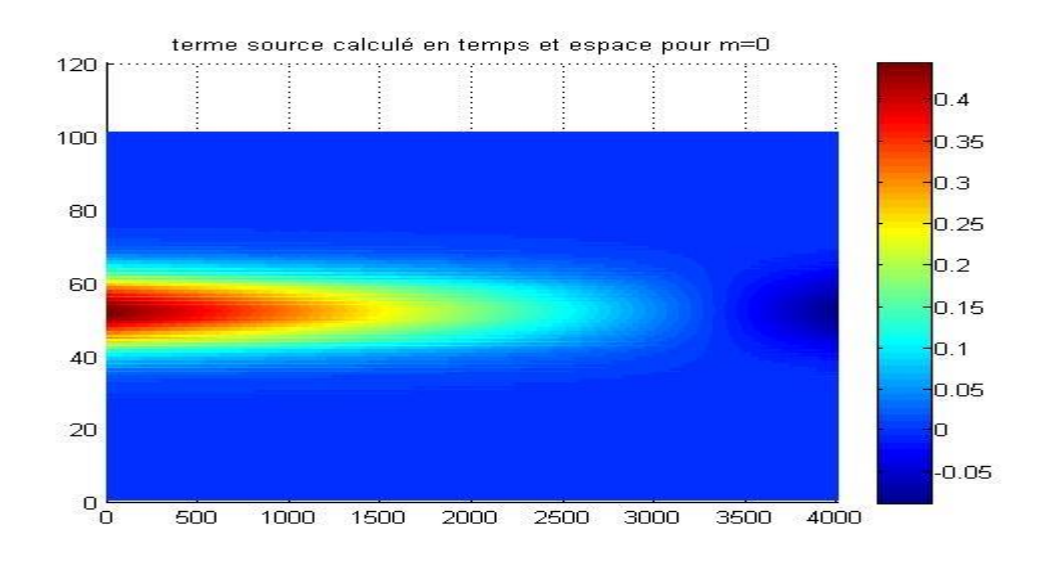

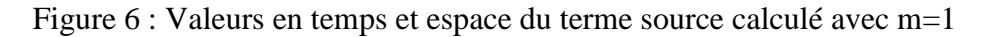

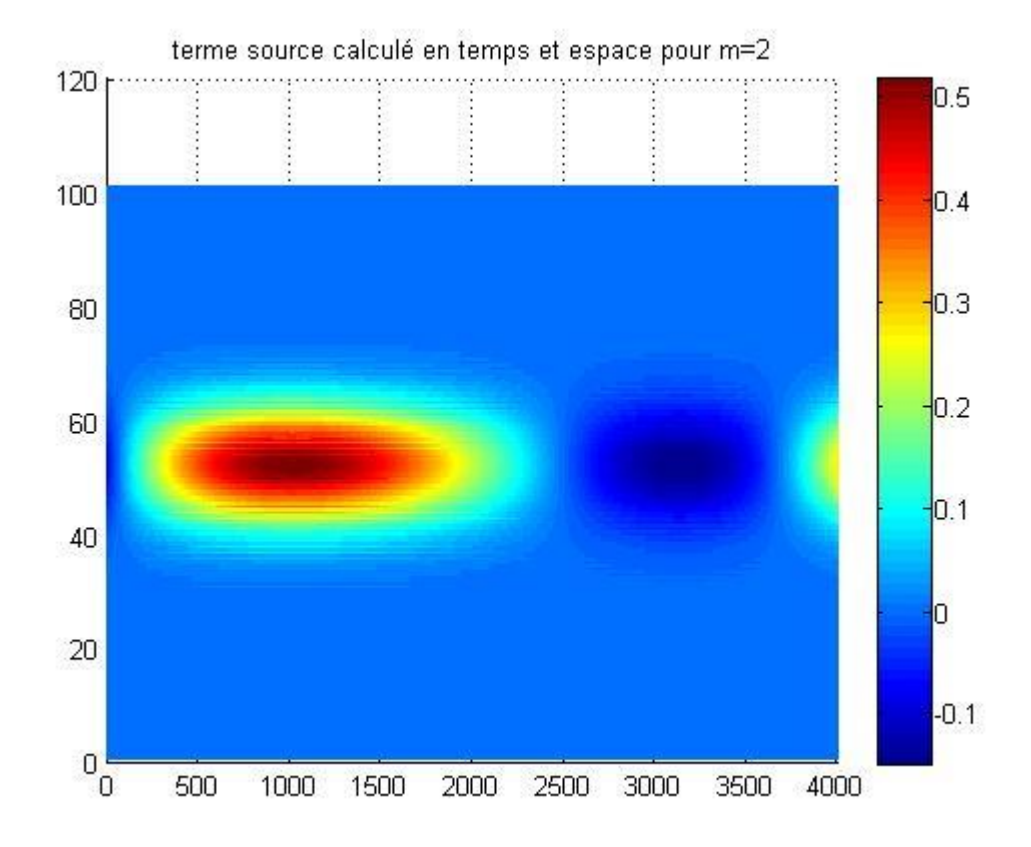

Figure 7 : Valeurs en temps et espace du terme source calculé avec m=2

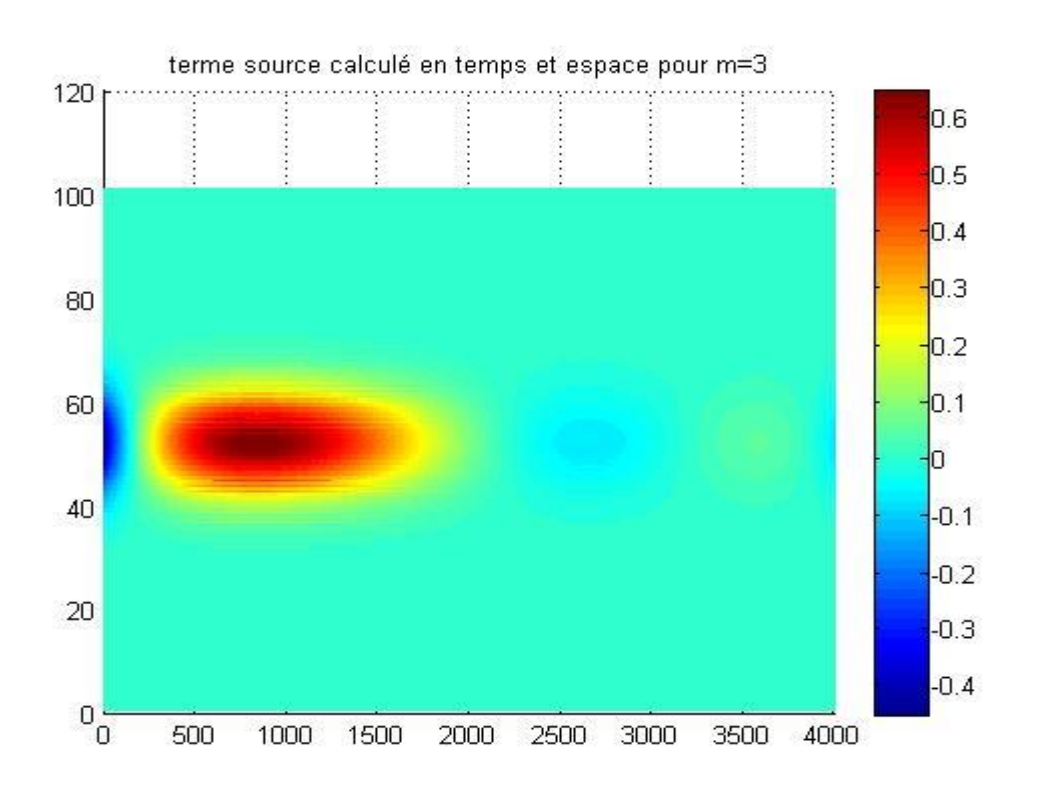

Figure 8 : Valeurs en temps et espace du terme source calculé avec m=3

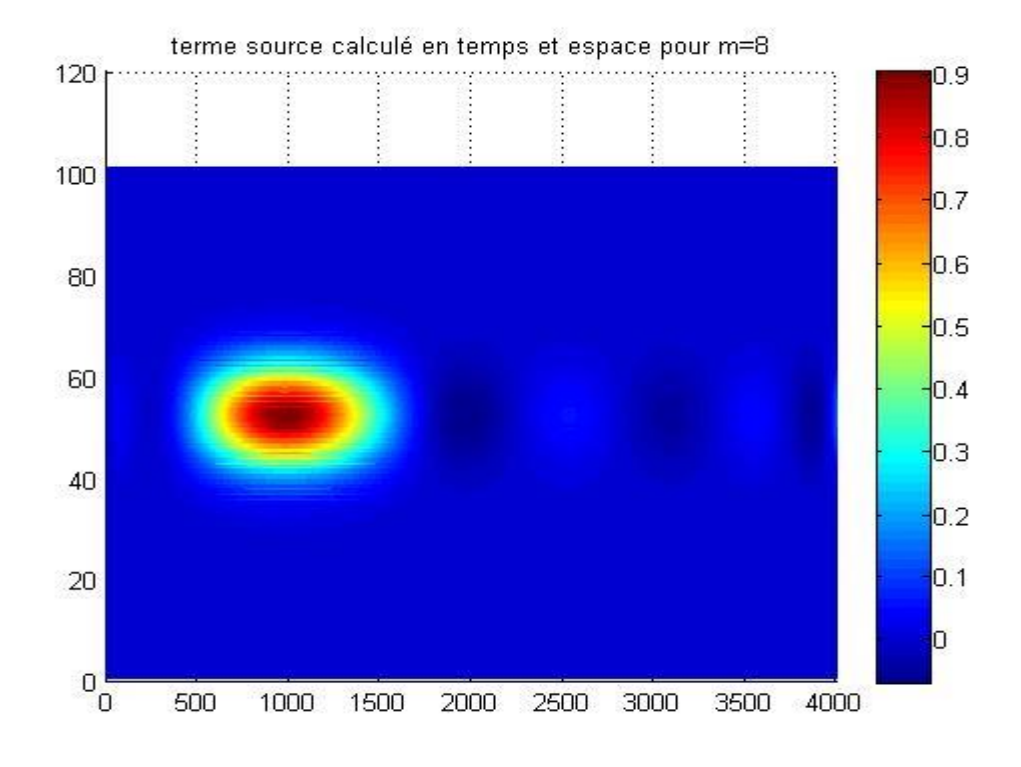

Figure 9 : Valeurs en temps et espace du terme source calculé avec m=8

#### **4 Schéma implicite**

<span id="page-45-0"></span>Le calcul précédent a été réalisé à l'aide du schéma d'Euler explicite, ce dernier est très contraignant sur le pas du temps, en effet, il exige des valeurs très faibles ∆t pour assurer la convergence, ce qui augmente énormément le temps de calcul. Dans le cas de notre problème, nous étions contraints de prendre  $\Delta t = 10^{-5}$ . [6] Le schéma implicite présente l'avantage d'être inconditionnellement stable pour un problème linéaire, cependant, il faut rester raisonnable en pas de temps car elle précision du calcul en dépend. Les figures 8-9 montrent les résultats obtenus avec le schéma implicite pour deux valeurs du pas de temps  $\Delta t = 10^{-3}$  et  $\Delta t = 10^{-4}$ [6]

### **5 Régularisation d'un problème inverse**

<span id="page-45-1"></span>La résolution du problème inverse passe le calcul de la dérivée de la fonction  $u(x,t)$  dont les valeurs expérimentales ne sont connues qu'approximativement. Si la fonction  $u(x,t)$  est bruitée, alors le calcul de sa dérivée devient très imprécis, le problème inverse est donc susceptible d'instabilité [6].

Pour ajouter du bruit à notre champ de température obtenu par le calcul direct, nous avons utilisé la fonction matlab randn, ainsi, le champ de température bruité s'écrit :

#### $U=U.*(ones(N,Nt)+sqrt(0.1)*randn(N,Nt));$

Sur la figure (10), nous avons les données bruitées de la température et de ses dérivées. Comparée à la figure  $(4)$ , la figure  $(10)$  montre qu'une petite erreur sur la mesure de  $u$  s'est traduite par une grande erreur sur le calcul de sa dérivée  $\partial u/\partial t$  [6].

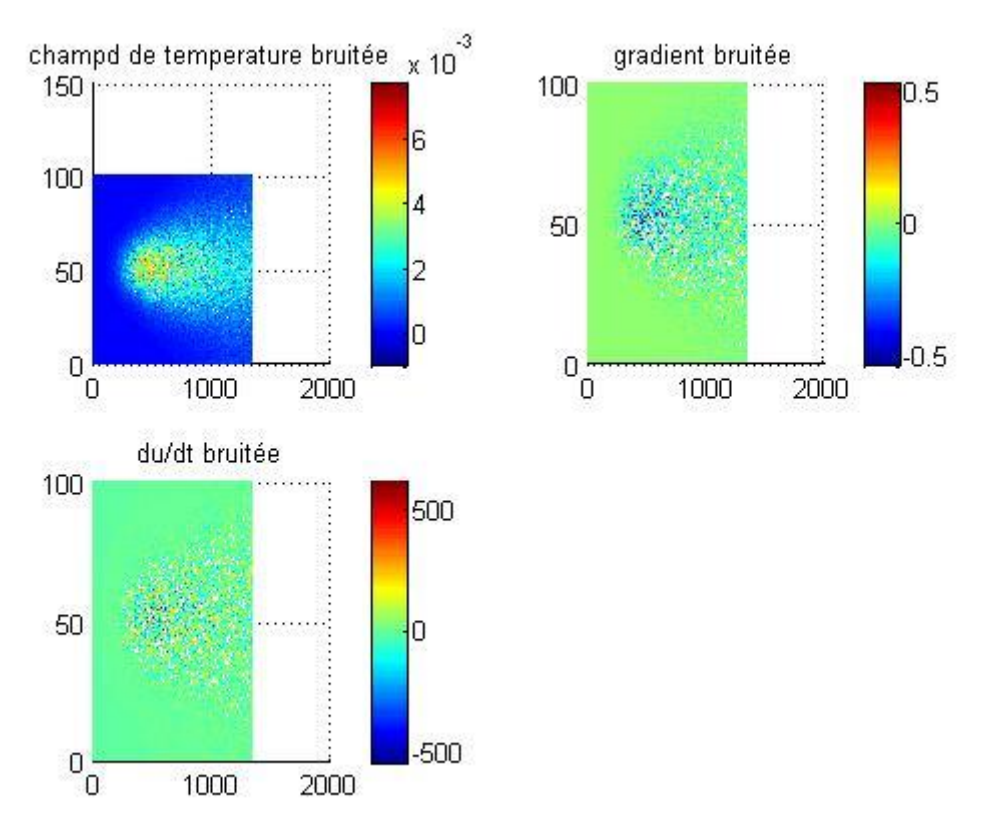

Figure 10: Valeurs bruitées du champ de température

Régulariser un problème mal posé, c'est le remplacer par un autre, bien posé, de sorte que l'erreur commise soit compensée par le gain de stabilité. Bien entendu, ceci demande è être quantifiée. La principale difficulté dans l'application d'une méthode de régularisation à un problème particulier est la détermination du paramètre de régularisation lui-même.

Pour résoudre l'instabilité évoquée, nous nous introduisons un estimé à priori  $S_0$ . Pour un nombre  $\epsilon > 0$  (le coefficient de régularisation), nous remplaçons (52) par le problème régularisé [6]:

$$
\frac{1}{2} \sum_{k=1}^{k=N_{\rm t}} \{ ||\mathbf{Y}^{k} - \mathbf{M} \, \mathbf{S}^{k}||^{2} + \varepsilon^{2} || \, \mathbf{S}^{k} - \mathbf{S}_{0}^{k} || \}
$$

$$
\frac{1}{2}\sum_{k=1}^{k=N_{\rm t}}\left\{ \left\| \mathbf{Y}^k - \mathbf{M} \sum_{i=1}^m t_k^i \mathbf{S}_i \right\|^2 + \varepsilon^2 \left\| \sum_{i=0}^m t_k^i \mathbf{S}_i - \mathbf{S}_0^k \right\|^2 \right\}
$$

Ce problème admet une solution unique, qui dépend de Y, et qui converge, lorsque  $\varepsilon \to 0$ , vers la solution la plus proche de  $S_0$  de l'équation (52). Si  $\varepsilon$  est choisi trop petit, le problème régularisé sera proche de (52), donc mal posé, alors que si  $\varepsilon$  est trop grand (57) ne sert qu'à forcer **S** à être proche de  $S_0$ . Le choix optimal de  $\varepsilon$  est donc délicat.

$$
\frac{\partial E}{\partial \mathbf{S}_j} = \sum_{k=1}^{k=N_{\text{t}}} \mathbf{M} \, t_k^j \left( \mathbf{M} \, \sum_{i=0}^m t_k^i \, \mathbf{S}_i - \mathbf{Y}^k \right) + \varepsilon^2 t_k^j \left( \sum_{i=0}^m t_k^i \, \mathbf{S}_i - \mathbf{S}_0^k \right), j = 1: m
$$
\n
$$
\frac{\partial E}{\partial \mathbf{S}_j} = 0 \Rightarrow \sum_{k=1}^{k=N_{\text{t}}} t_k^j \, (\mathbf{M}^2 + \varepsilon^2 \, \mathbf{I}) \sum_{i=0}^m \, t_k^i \, \mathbf{S}_i = \sum_{k=1}^{k=N_{\text{t}}} t_k^j \, (\mathbf{M} \, \mathbf{Y}^k + \varepsilon^2 \mathbf{S}_0^k)
$$
\n
$$
(\mathbf{M}^2 + \varepsilon^2 \, \mathbf{I}) \sum_{i=0}^m \sum_{k=1}^{k=N_{\text{t}}} t_k^{j+i} \, \mathbf{S}_i = \sum_{k=1}^{k=N_{\text{t}}} t_k^j \, (\mathbf{M} \, \mathbf{Y}^k + \varepsilon^2 \mathbf{S}_0^k)
$$

En posant :

$$
\mathbf{C} = (\mathbf{M}^2 + \varepsilon^2 \mathbf{I}) \; ; \; A_{ji} = \sum_{k=1}^{k=N_{\rm t}} t_k^{j+i} \; ; \; B_j = \mathbf{C}^{-1} \sum_{k=1}^{k=N_{\rm t}} t_k^j \left( \mathbf{M} \; \mathbf{Y}^k + \varepsilon^2 \mathbf{S}_0^k \right)
$$

L'équation devient :

$$
A_{ji} \mathbf{S}_i = B_j \text{ avec } i = 1: m; j = 1: m
$$

Soit :

$$
\begin{bmatrix} S_1 \\ S_2 \\ \vdots \\ S_m \end{bmatrix} = A^{-1}B
$$

Les figures 11-12 donnent les valeurs du terme source avant régularisation et les figures 13- 15 donnent les valeurs du terme source après régularisation pour trois valeurs de  $\varepsilon$ . La valeur de  $S_0$  a été calculée à partir du champ de température non bruité. [6]

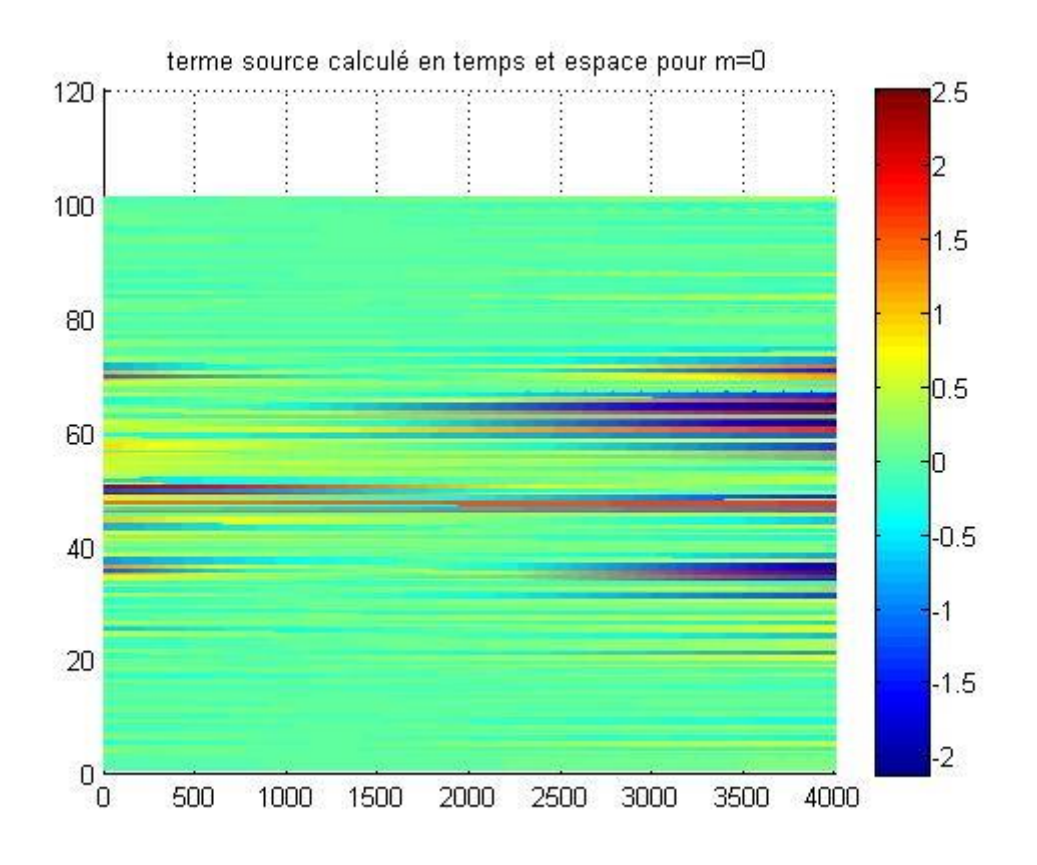

Figure 11 : Valeurs du terme source avant régularisation pour m=1

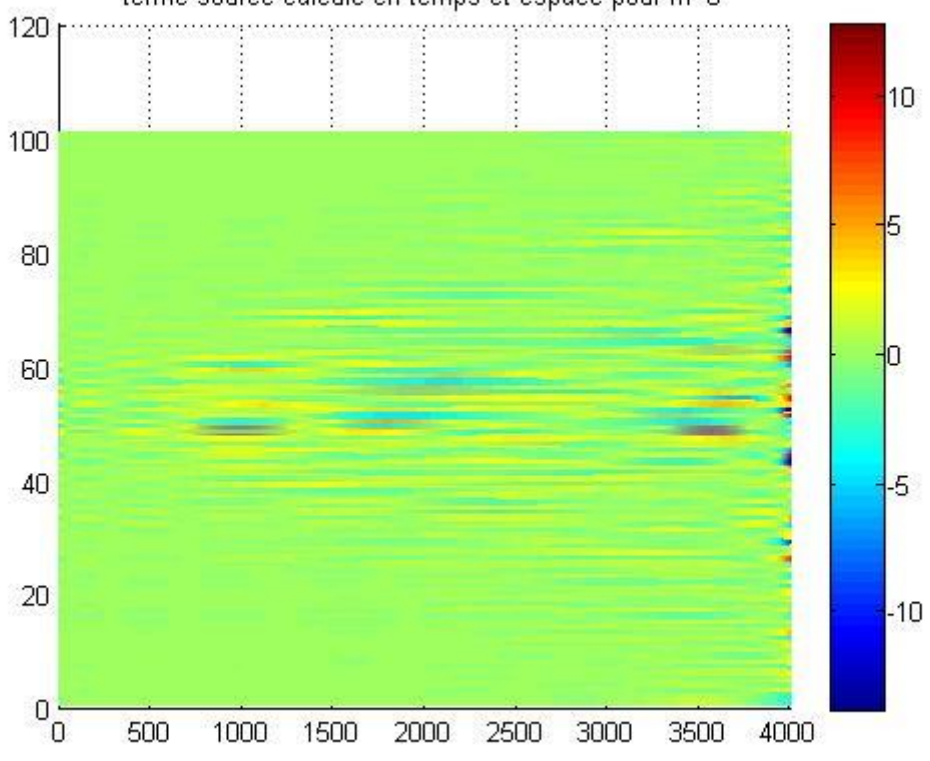

Figure 12 : Valeurs du terme source avant régularisation pour m=8

terme source calculé en temps et espace pour m=8

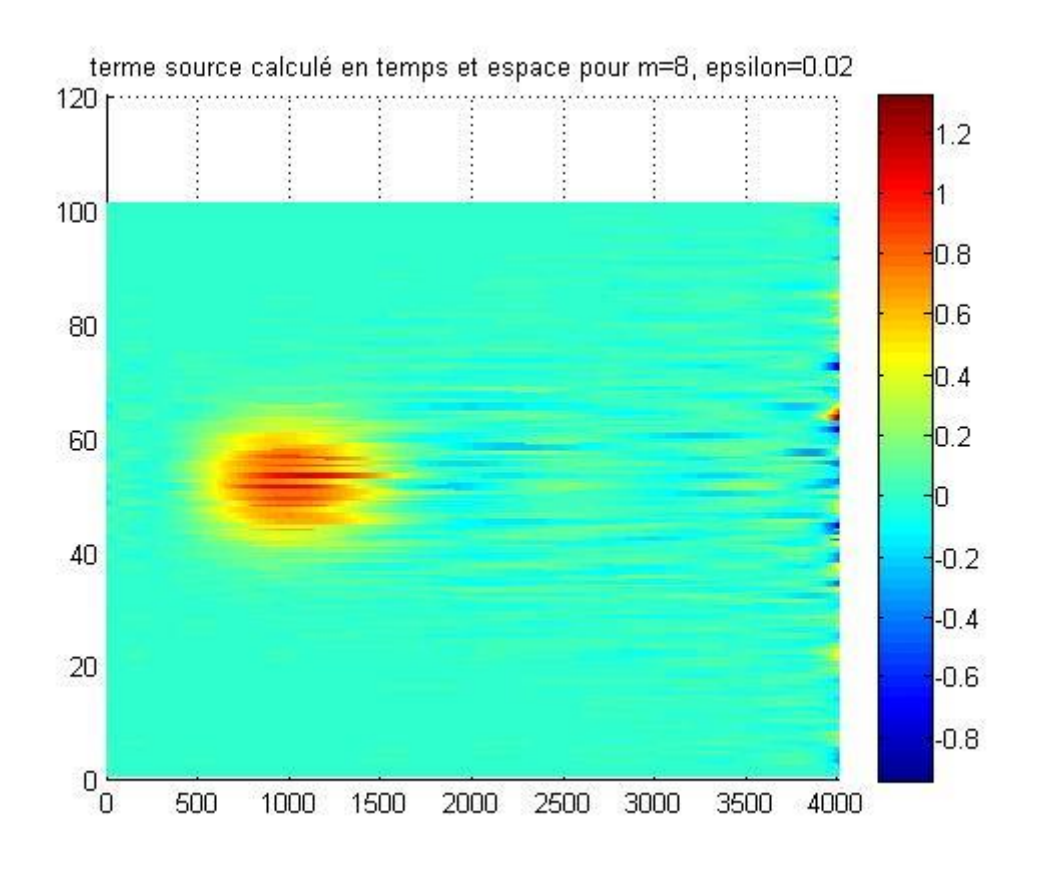

Figure 13 : Valeurs du terme source après régularisation pour  $\varepsilon = 0.02$ 

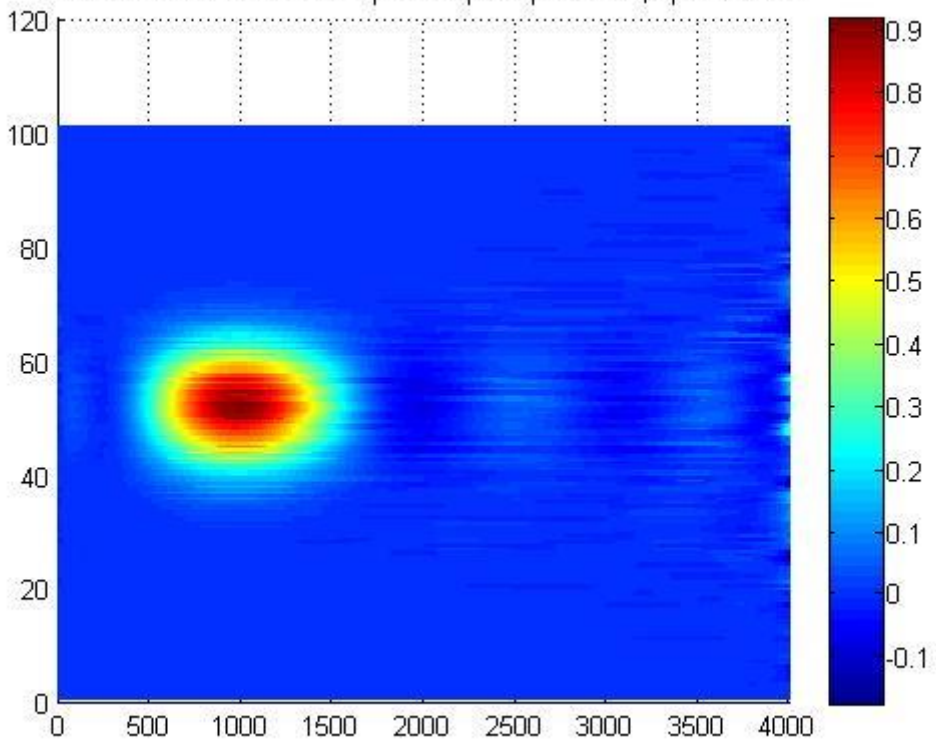

terme source calculé en temps et espace pour m=8, epsilon=0.05

Figure 14 : Valeurs du terme source avant régularisation pour  $\varepsilon = 0.05$ 

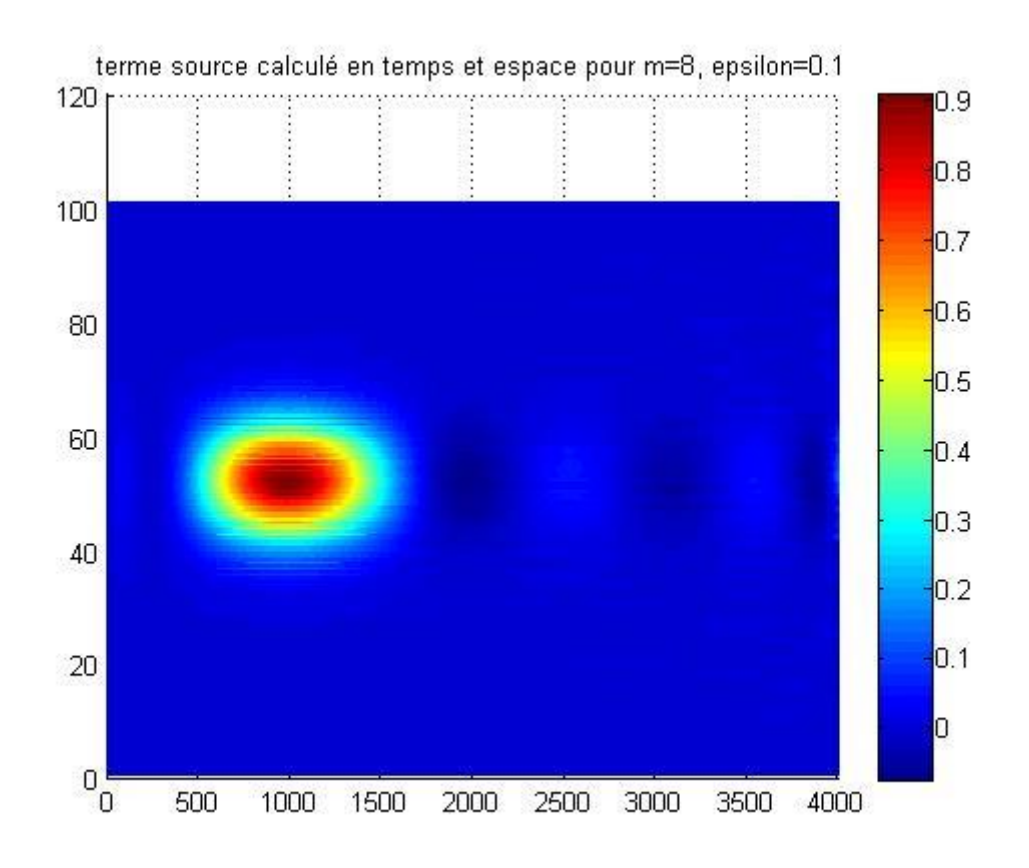

Figure 15 : Valeurs du terme source avant régularisation pour  $\varepsilon = 0.1$ 

### **6 Programme matlab**

```
%=============================================================
         DETECTION DE SOURCE EN THERMIQUE TRANSITOIR 
%=============================================================
==========
clear all
% Donnees du probleme
rho = 1;
C = 1;tau = 1;lambda = 1;
kk=lambda/(rho*C); aa=1/(rho*C*tau); s0=1/(rho*C);
% Choix de la méthode: imeth=1(Euler explicite),2=Euler 
implicite),
```

```
imeth=2;
```

```
L=1; \& \& L = longueur totale du domaine
ne=100; \frac{1}{3} Nombre total des éléments
he=L/ne; % Taille de l'élément
N=ne+1; \frac{1}{8} N = nombre total des nœuds
dt=0.00001; % Pas de temps 
Nt=4000; % Nombre de pas de temps
Tfinal = dt*Nt; \frac{1}{8} Temps de simulation
\approx% Lecture des conditions initiales
U(1:N,1)=0;% Lecture du terme source de référence
t0 = Tfinal/4; T0 = Tfinal/10;
X0 = L/2; L0 = L/10;
for k=1:Nt
    t=k*dt;
    for ix=1:N
        x=(ix-1)*he;Sr(ix, k) = exp(- (x - X0) .^2/L0^2)*exp(- (t-t0).^22/T0^2;
    end
end
\frac{6}{5}% Calcul des matrices M, K
% Initialiser à zéro les matrices
   M =zeros(N,N); K=zeros(N,N);
   Me=[2 \ 1; 1 \ 2] *he/6 ; \frac{1}{8} Equation (28)
   Ke=kk*[1 -1; -1 1]/he+aa*Me ; % Equation (29)
%Boucle sur les éléments 
for e=1:ne
     % Extraire les connectivités de l'élément
     loce=[e e+1]; % Connectivités de l'élément e
    M(loce,loce)=M(loce,loce)+Me; % Assemblage de M
     K(loce,loce)=K(loce,loce)+Ke; % Assemblage de M
```

```
end
\approx% Boucle sur les pas de temps
invM=inv(M);
invT=inv(eye(N)+dt*invM*K); % Equation (45)
for k=2:Nt
     if imeth==1 % Méthode d'Euler explicite
      U(:,k) = U(:,k-1) + dt * (Sr(:,k-1) - invM*K * U(:,k-1)); %
Equation (43)
     elseif imeth==2 % Méthode d'Euler implicite
      U(:,k) = invT*(dt*Sr(:,k)+U(:,k-1)); % Equation (45)
     end
% Fin de la boucle sur le temps
end
%*********************************************
% Ajouter un bruit aux mesures
%U=awgn(U,10);
8U = avgn(U, 20, 'measured');V=U.*(ones(N,Nt)+sqrt(0.1)*randn(N, Nt)); % ajouter le bruit
windowSize = 10;
%U=filter(ones(1,windowSize)/windowSize,1,V); % filtrer le 
signal
8U = avgn(U, 20, 'measured', 1);for k=2:Nt
    dUdt(:,k-1) = (1/dt) * (U(:,k)-U(:,k-1));qradU(1:(N-1),k) = (diff(U(:,k)))/he;dVdt(:,k-1) = (1/dt) * (V(:,k)-V(:,k-1));end
dUdt(:,Nt) = dUdt(:,Nt-1); % pas completement vrai
dVdt(:,Nt) = dVdt(:,Nt-1); % pas completement vrai
\approx% Fin de la résolution du problème directe
%--------Post-traitement
```

```
figure 
subplot(2,2,1)
mesh(U([1:N],[1:3:Nt])) 
view(2)
colorbar
title('temperature') 
subplot(2,2,2)
mesh(gradU([1:N-1],[1:3:Nt]))
view(2)
colorbar
title('gradient de temperature')
subplot(2, 2, 3)mesh(dUdt([1:N-1],[1:3:Nt]))
view(2)
colorbar
title('du/dt')
%---Résolution du problème inverse
Y=M*dUdt+K*U;
Z=M*dVdt+K*V; % Z bruité
m=9;
B=zeros(N,m+1); A =zeros(m+1,m+1);
for j=1:m+1for k=1:Nt
     tk=k*dt;
    B(:,j)=B(:,j)+(tk^(j-1))*Y(:,k);end
    B(:, \dot{y})=invM*B(:, \dot{y});
end
for i=1:m+1for j=1:m+1for k=1:Nt
     tk=k*dt;
```

```
A(i,j)=A(i,j)+tk^{\wedge}(i+j-2);end
end
end
S=A\setminus B';
%------Postraitement
s=zeros(N,Nt);
for k=1:Nt
     tk=k*dt;
    for i=1:m+1s(:,k)=s(:,k)+(tk^(i-1))*S(i,:)'; end
end
figure
mesh(s([1:N],[1:Nt]))
view(2)
colorbar
title('terme source estimé S0')
% Régularisation
% Calcul de S0
ep=0.2; I=eye(N);S0=zeros(N,Nt);
for k=1:Nt
     tk=k*dt;
    for i=1:m+1SO(:,k) = SO(:,k) + (tk^(i-1))*S(i,:)'; end
end
C=M*M+ep^2*I;
BB=zeros(N,m+1);
for j=1:m+1for k=1:Nt
     tk=k*dt;
```

```
BB(:,j)=BB(:,j)+(tk^(j-1))*(M*Z(:,k)+ep^2*S0(:,k));
end
    BB(:,j)=inv(C)*BB(:,j);end
S=A\BB'; 
%------Postraitement
s=zeros(N,Nt);
for k=1:Nt
     tk=k*dt;
     for i=1:m+1
    s(:,k) = s(:,k) + (tk^(i-1))*S(i,:)'; end
end
figure
mesh(Sr([1:N],[1:Nt]))
view(2)
colorbar
title('terme source de référence en temps et espace')
figure
mesh(s([1:N],[1:Nt]))
view(2)
colorbar
title('terme source calculé en temps et espace pour m=8, 
epsilon=0.02').
```
# <span id="page-56-0"></span>**Conclusion générale**

Les problèmes inverses comprennent un champ d'investigation assez large, en effet ils représentent une branche capitale dans les recherches mathématiques qui ne cessent de s'étendre. De ce fait, ils touchent à maints domaines : la mécanique, la thermique ainsi que les statistiques et le traitement d'images ···, ce qui mène à chercher de nouvelles méthodes qui peuvent les résoudre, sachant que la notion de stabilité suscite un intérêt particulier chez les mathématiciens.

Dans ce travail, nous avons présenté un exemple de problème inverse en thermique. Nous introduirons la notion fondamentale de problème mal posé, qui est caractéristique des problèmes inverses.

En absences des résultats expérimentaux (mesures), nous avons utilisé le champ de température obtenu par la résolution directe auquel nous avons ajouté du bruit. Pour la résolution du problème, nous avons choisi la méthode des éléments finis pour la discrétisation de l'espace et la méthode des différences finies pour la discrétisation du temps. Pour la détermination le modèle mathématique du terme source, la méthode des moindres carrées s'est avérée efficace. Toute la programmation a été réalisée dans un environnement matlab.

# **Bibliographie**

<span id="page-57-0"></span>[1] [https://fr.wikipedia.org/wiki/M%C3%A9thode\\_des\\_moindres\\_carr%C3%A9s](https://fr.wikipedia.org/wiki/M%C3%A9thode_des_moindres_carr%C3%A9s)

[2] Michel Kern. Problèmes inverses : aspects numériques. HAL archives : cel-00168393, 2002.

[3] E. Hairer. Méthodes numériques. Cours de l'université de Genève, 2004.

[4] V. I. Arnold. Équations différentielles ordinaires. Éditions de Moscou, 19xx.

[5] [inv-cel.pdf](file:///C:/Users/dell/Desktop/mama/inv-cel.pdf)

[6] Cours de Monsieur MEFTAH Khouane

[7] Université de Liège – Gembloux Agro-Bio Tech Unité de Statistique, Informatique

et Mathématique appliquées à la bio ingénierie GEMBLOUX (Belgique) PDF